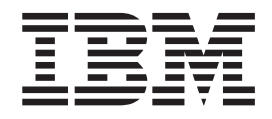

# ThinkPad CD-RW/DVD-ROM Combo II Ultrabay Slim Drive

Užívateľská príručka

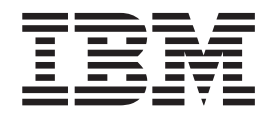

# ThinkPad CD-RW/DVD-ROM Combo II Ultrabay Slim Drive

Užívateľská príručka

#### **UPOZORNENIE**

Pred inštaláciou tohto produktu si prečítajte *bezpečnostnú brožúrku* systému ThinkPad.

#### **Poznámka**

Uistite sa, že ste si odložili potvrdenie o nákupe, pretože toto môže byť pri záručnom servise požadované. Pozrite si Príloha B, ["Vyhlásenie](#page-28-0) o obmedzenej záruke IBM - [Z125-4753-07](#page-28-0) - 11/2002", na strane 15

# **Obsah**

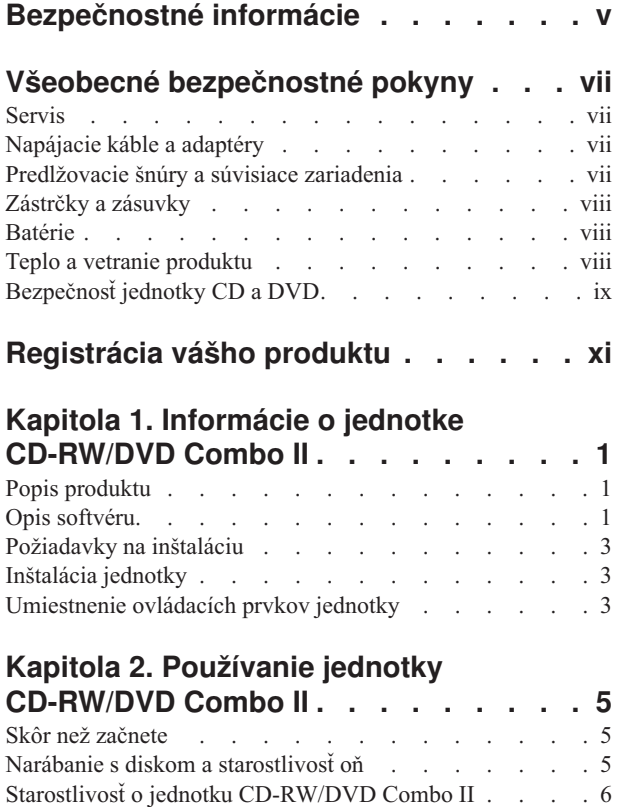

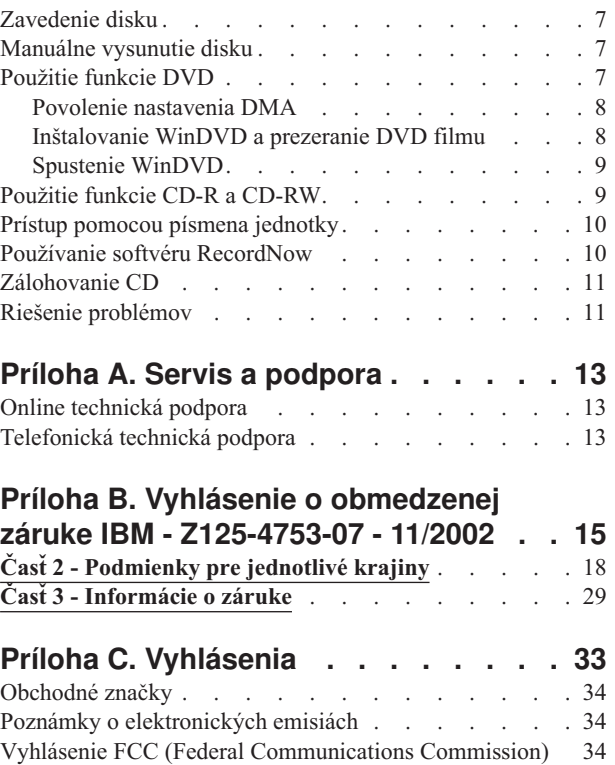

# <span id="page-6-0"></span>**Bezpečnostné informácie**

Pred nainštalovaním tohto produktu si prečítajte Bezpečnostné informácie.

دات السلامة مج، يجب قراءة

Antes de instalar este produto, leia as Informações de Segurança.

在安装本产品之前, 请仔细阅读 Safety Information (安全信息)。

Prije instalacije ovog produkta obavezno pročitajte Sigurnosne Upute.

Před instalací tohoto produktu si přečtěte příručku bezpečnostních instrukcí.

Læs sikkerhedsforskrifterne, før du installerer dette produkt.

Ennen kuin asennat tämän tuotteen, lue turvaohjeet kohdasta Safety Information.

Avant d'installer ce produit, lisez les consignes de sécurité.

Vor der Installation dieses Produkts die Sicherheitshinweise lesen.

Πριν εγκαταστήσετε το προϊόν αυτό, διαβάστε τις πληροφορίες ασφάλειας (safety information)

לפני שתתקינו מוצר זה, קראו את הוראות הבטיחות.

A termék telepítése előtt olvassa el a Biztonsági előírásokat!

Prima di installare questo prodotto, leggere le Informazioni sulla Sicurezza.

製品の設置の前に、安全情報をお読みください。

본 제품을 설치하기 전에 안전 정보를 읽으십시오.

Пред да се инсталира овој продукт, прочитајте информацијата за безбедност.

Lees voordat u dit product installeert eerst de veiligheidsvoorschriften.

Les sikkerhetsinformasjonen (Safety Information) før du installerer dette produktet.

Przed zainstalowaniem tego produktu, należy zapoznać się z książką "Informacje dotyczące bezpieczeństwa" (Safety Information).

Antes de instalar este produto, leia as Informações sobre Segurança.

Перед установкой продукта прочтите инструкции по технике безопасности.

Pred inštaláciou tohto zariadenia si pečítaje Bezpečnostné predpisy.

Pred namestitvijo tega proizvoda preberite Varnostne informacije.

Antes de instalar este producto lea la información de seguridad.

Läs säkerhetsinformationen innan du installerar den här produkten.

安裝本產品之前,請先閱讀「安全資訊」。

# <span id="page-8-0"></span>**Všeobecné bezpečnostné pokyny**

Na zníženie rizika zranenia a škody na majetku vždy dodržujte nasledujúce opatrenia.

### **Servis**

Nepokúšajte sa sami vykonať servis produktu pokiaľ vás k tomu nevyzve IBM Support Center. Používajte iba poskytovateľa servisu autorizovaného IBM, ktorý má oprávnenie na opravu vášho produktu.

**Poznámka:** Niektoré dielce môže vymieňať zákazník. Tieto dielce sú označované ako CRU (Customer Replaceable Units). Keď je vhodné, aby zákazník menil tieto dielce, IBM zreteľne označuje tieto CRU a poskytuje dokumentáciu s pokynmi. Keď vykonávate túto výmenu, musíte presne postupovať podľa všetkých pokynov. Pred pokusom o výmenu sa vždy presvedčte, že napájanie je vypnuté a že produkt je odpojený od akéhokoľvek napájacieho zdroja. Ak máte nejaké otázky alebo nejasnosti, kontaktujte IBM Support Center.

### **Napájacie káble a adaptéry**

Používajte len napájacie káble a adaptéry dodávané výrobcom produktu.

Nikdy neomotávajte napájací kábel okolo napájacieho adaptéra alebo iného objektu. Môže to napínať tento kábel spôsobom, ktorý môže spôsobiť rozstrapkanie, popraskanie alebo zvlnenie kábla. Môže to predstavovať bezpečnostné riziko.

Napájacie káble vždy veďte tak, aby sa na ne nestúpalo, aby sa na nich nikto nepotkýnal a aby neboli zvierané žiadnymi objektmi.

Chráňte káble a napájacie adaptéry pred tekutinami. Napríklad, nenechávajte káble alebo napájacie adaptéry blízko výleviek, vaní, záchodov alebo na podlahe, ktorá je čistená tekutými čistiacimi prostriedkami. Tekutiny môžu spôsobiť skrat, obzvlášť ak boli káble alebo napájacie adaptéry namáhané nesprávnym používaním. Tekutiny môžu tiež spôsobiť postupnú koróziu koncoviek napájacích káblov alebo konektorov na adaptéroch, čo môže časom viesť k prehriatiu.

Vždy zapájajte napájacie káble a signálne káble v správnom poradí a presvedčte sa, či sú všetky konektory napájacích káblov bezpečne a úplne zasunuté do zásuviek.

Nepoužívajte žiadny napájací adaptér, ktorý má znaky korózie na kolíkoch ac vstupu a/alebo znaky prehriatia (napríklad deformovaný plast) na ac vstupe alebo kdekoľvek na napájacom adaptéri.

Nepoužívajte žiadne napájacie káble, keď elektrické kontakty na niektorom konci nesú znaky korózie alebo prehriatia, alebo keď je napájací kábel nejakým spôsobom poškodený.

### **Predlžovacie šnúry a súvisiace zariadenia**

Presvedčte sa, či predlžovacie káble, odrušovače, neprerušiteľné napájacie zdroje a zásuvky, ktoré používate, spĺňajú elektrické požiadavky produktu. Nikdy nepreťažujte tieto zariadenia. Ak používate predlžovací kábel s viacerými zásuvkami, zaťaženie by nemalo prekročiť povolené hodnoty. Ak máte nejaké otázky o elektrickom zaťažení, elektrických požiadavkách a vstupnom zaťažení, požiadajte o bližšie informácie elektrikára.

### <span id="page-9-0"></span>**Zástrčky a zásuvky**

Ak sa zdá elektrická zásuvka, ktorú zamýšľate použiť na pripojenie vášho počítača, poškodená alebo skorodovaná, nepoužívajte zásuvku pokiaľ nebude vymenená kvalifikovaným elektrikárom.

Neohýbajte ani neupravujte zástrčku. Ak je zástrčka poškodená, požiadajte výrobcu o náhradnú.

Niektoré produkty sú vybavené trojkolíkovou zástrčkou. Táto zástrčka je vhodná len do uzemnenej elektrickej zásuvky. Je to bezpečnostná funkcia. Nerušte túto bezpečnostnú funkciu pokusom o zasunutie do neuzemnenej zásuvky. Ak nemôžete vsunúť zástrčku do zásuvky, požiadajte elektrikára o schválený adaptér k zásuvke alebo o výmenu zásuvky za takú, ktorá umožňuje použitie tejto bezpečnostnej funkcie. Nikdy nepreťažujte elektrickú zásuvku. Celkové zaťaženie systému by nemalo prekročiť 80 percent hodnoty prúdovej odbočky. Ak máte nejaké otázky o elektrickom zaťažení a prúdovej odbočke požiadajte o informácie elektrikára.

Presvedčte sa, že elektrická zásuvka, ktorú používate, je správne nainštalovaná, ľahko dostupná a že sa nachádza blízko zariadenia. Nenaťahujte napájacie káble spôsobom, ktorý napína tieto káble.

Pri pripájaní a odpájaní zariadenia z elektrickej zásuvky postupujte opatrne.

### **Batérie**

Všetky osobné počítače IBM obsahujú nedobíjateľnú plochú okrúhlu batériu, ktorá poskytuje energiu systémovým hodinám. Okrem toho viaceré mobilné produkty, ako sú notebooky Thinkpad, používajú dobíjateľnú batériovú súpravu, ktorá poskytuje systému napájanie, keď je v prenosnom režime. Batérie, dodávané IBM pre použitie vo vašom produkte, boli testované na kompatibilitu a mali by sa vymieňať len za schválené dielce od IBM.

Nikdy sa nepokúšajte otvoriť alebo vykonať servis žiadnej batérie. Batérie nestláčajte, neprepichujte, ani nespaľujte, ani neskratujte kovové kontakty. Neponárajte batériu do vody ani iných tekutín. Batériovú súpravu dobíjajte striktne podľa pokynov uvedených v dokumentácii produktu.

Nesprávne používanie batérie môže viesť k prehriatiu batérie, ktoré môže spôsobiť "únik" plynov alebo zapálenie batérie. Ak je vaša batéria poškodená, alebo ak spozorujete nejaké výboje z batérie alebo vznik cudzích látok na batérii, prestaňte batériu používať a zaobstarajte si od výrobcu jej náhradu.

Batérie môžu strácať kvalitu, keď sa nepoužívajú dlhší čas. Pri niektorých dobíjateľných batériách (zvlášť pri lítiovo iónových batériach), môže ich nepoužívanie a ponechanie vo vybitom stave zvýšiť riziko skratu batérie, čo môže skrátiť životnosť batérie a môže tiež predstavovať bezpečnostné riziko. Nenechávajte dobíjateľné lítiovo-iónové batérie celkom vybiť ani ich neskladujte vo vybitom stave.

# **Teplo a vetranie produktu**

Počítače generujú teplo, keď sú zapnuté a keď sa nabíjajú batérie. Notebooky môžu generovať významné množstvo tepla kvôli ich kompaktnej veľkosti. Vždy dodržiavajte tieto základné opatrenia:

- <span id="page-10-0"></span>v Nenechávajte spodnú časť vášho počítača v kontakte s vaším telom po dlhší čas, keď je počítač v prevádzke alebo keď sa nabíja batéria. Váš počítač produkuje určité teplo aj počas normálnej prevádzky. Dlhší kontakt s telom môže mať za následok nepohodlie alebo potenciálne popálenie pokožky.
- v Nepoužívajte počítač ani nenabíjajte batériu v blízkosti horľavých materiálov alebo vo výbušnom prostredí.
- v Ventilačné otvory, ventilátory a teplovodné prieduchy v produkte sú kvôli bezpečnosti, pohodliu a spoľahlivosti fungovania. Tieto komponenty sa môžu náhodou zablokovať umiestnením produktu na posteľ, pohovku, koberec alebo iný pružný povrch. Nikdy neblokujte, nezakrývajte ani nevyraďujte tieto komponenty z prevádzky.

# **Bezpečnosť jednotky CD a DVD**

Jednotky CD a DVD točia disky vysokou rýchlosťou. Ak je CD alebo DVD prasknuté alebo inak fyzicky poškodené, disk sa môže počas používania rozlomiť alebo aj rozbiť. Na ochranu proti možnému zraneniu vyplývajúcemu z tejto situácie a na zníženie rizika poškodenia vášho počítača urobte nasledujúce:

- Vždy uchovávajte CD/DVD disky v ich originálnom obale
- v Vždy uchovávajte CD/DVD disky mimo priameho slnečného svetla a priamych zdrojov tepla
- Odstráňte CD/DVD disky z počítača, keď ich nepoužívate
- v Neohýbajte CD/DVD disky, ani ich nevkladajte nasilu do počítača alebo do obalu
- v Pred každým použitím skontrolujte, či CD/DVD disky nemajú praskliny. Nepoužívajte prasknuté alebo poškodené disky

# <span id="page-12-0"></span>**Registrácia vášho produktu**

Ďakujeme za zakúpenie tohto produktu IBM®. Venujte pár minút registrácii vášho produktu a poskytnite nám informácie, ktoré pomôžu IBM poskytovať v budúcnosti lepšie služby. Vaša spätná väzba je pre nás cenná pri vývoji produktov a služieb, ktoré sú pre vás dôležité, ako aj pri vývoji lepších spôsobov komunikácie s vami. Zaregistrujte si svoj produkt na webovej stránke IBM

http://www.ibm.com/pc/register/

Spoločnosť IBM vám bude posielať informácie a aktualizácie týkajúce sa vášho zaregistrovaného produktu, pokiaľ v dotazníku webovej stránky neoznačíte, že nechcete dostávať ďalšie informácie.

# <span id="page-14-0"></span>**Kapitola 1. Informácie o jednotke CD-RW/DVD Combo II**

Táto príručka poskytuje informácie o registrovaní, inštalovaní a používaní jednotky IBM ThinkPad CD-RW/DVD-ROM Combo II Ultrabay Slim Drive a je dostupná na *Software and User's Guide CD* v týchto jazykoch:

- angličtina
- francúzština
- nemčina
- taliančina
- · japončina
- španielčina
- brazílska portugalčina
- zjednodušená čínština
- · tradičná čínština
- čeština
- · slovenčina
- turečtina

Prílohy tohto sprievodcu obsahujú informácie o zárukách a právne upozornenia.

### **Popis produktu**

Jednotka IBM ThinkPad CD-RW/DVD Combo II Ultrabay Slim Drive môže zapisovať a čítať CD-RW a CD-Recordable (CD-R) disky a môže čítať bežné CD a DVD. Táto jednotka môže tiež čítať DVD-RAM, DVD-R, DVD-RW, DVD+R a DVD+RW formátované média. (Niektoré druhy médií DVD+R a DVD+RW nemusia byť kompatibilné.)

Táto jednotka zapisuje na disky CD-R a CD-RW pri rôznych rýchlostiach. Na CD-R médiá možno zapisovať maximálne rýchlosťou 24X, na CD-RW médiá možno zapisovať a prepisovať maximálne rýchlosťou 24X. Médium CD sa dá čítať pri maximálnych rýchlostiach 24X, kým médium DVD možno čítať pri rýchlostiach maximálne 8X. Táto jednotka má tiež ochranu vyrovnávacej pamäte pred podtečením, ktorá pomáha minimalizovať chyby záznamu.

Okrem tohto *Software and User's Guide CD*, by ste mali dostať nasledujúce:

- v Jednotku CD-RW/DVD Combo II Ultrabay Slim Drive
- Prenosný kufrík
- v *Príručku o bezpečnosti lasera*
- v *Referenčnú príručku*

**Poznámka:** Vaša sada môže tiež obsahovať disketu s aktualizáciou softvéru.

Kontaktujte miesto vášho nákupu a zistite, či táto položka chýba alebo je poškodená. Nezabudnite si vziať váš doklad o kúpe. Tento môžu od vás vyžadovať pri záručnom servise. Informácie o technickej podpore nájdete v časti Príloha A, "Servis a [podpora",](#page-26-0) na strane 13.

### **Opis softvéru**

Vaše *IBM CD-RW & DVD-ROM Software and User's Guide CD* obsahuje nasledujúci softvér:

v **IBM Drive Letter Access (DLA)**

Tento softvér vám umožňuje zapisovať priamo na médiá CD-RW alebo CD-R pomocou písmena jednotky, ako keby ste zapisovali na disketu. Všetky typy diskového formátu možno formátovať pomocou DLA. Keď používate DLA, môžete používať funkciu drag-and-drop, vytvárať nové adresáre alebo ukladať súbory z ľubovoľnej aplikácie priamo na vašu jednotku CD-RW/DVD-ROM Combo II.

v **Čítačka UDF**

Tento softvér vám umožňuje inštalovať softvér pre čítanie médií DVD-RAM, DVD-RW a CD-RW na počítač s jednotkami DVD. Umožňuje vám tiež čítať z diskov vytvorených pomocou DLA aj v systémoch, ktoré nemajú nainštalovaný DLA.

v **IBM RecordNow**

IBM RecordNow je softvér tvorby diskov, ktorý vám umožňuje vytvárať vlastné disky s hudbou alebo údajmi zo súborov vo vašom počítači alebo z iných diskov, akými sú CD alebo DVD. Hudobné disky vytvorené s IBM RecordNow budú hrať na ľubovoľnom CD prehrávači u vás doma, v aute alebo cez CD-ROM počítača. IBM RecordNow tiež uľahčuje vytváranie diskov s údajmi, ktoré je možné čítať na každej vhodnej čítačke diskov CD alebo DVD.

**Poznámka:** Niektoré DVD prehrávače nevedia čítať disky CD-R. Informácie o podporovaných diskoch nájdete v dokumentácii, dodanej spolu s vašou jednotkou.

IBM RecordNow vás postupne prevedie procesom nahrávania s jednoduchými sprievodcami a pomocou intuitívneho užívateľského rozhrania.

Pomocou IBM RecordNow môžete vytvárať:

- Presné kópie existujúcich diskov funkcia Exact Copy urobí duplikát vášho disku prenesením štruktúry originálneho disku na vaše médium CD-R alebo CD-RW.
- Disky s archivovanými údajmi z vášho pevného disku funkcia Make a Data Disc sa používa na ukladanie elektronických údajov, ako sú súbory a aplikácie, ktoré sa nachádzajú na pevnom disku vášho počítača. Na rozdiel od hudobných diskov, dátové disky sa používajú na ukladanie súborov, ktoré možno čítať len v počítači a nemožno ich prehrávať na vašom audio zariadení doma alebo v aute, aj keď sú na disku audio súbory.
- Hudobné kompilácie zo súborov WAV, MP3 alebo WMA, alebo z existujúcich hudobných diskov - funkcia Make a Music Disc umožňuje vytvárať vlastné hudobné disky zo súborov na vašom pevnom disku alebo z existujúcich hudobných diskov. Vlastnosť CD music database môže automaticky označiť vaše súbory s informáciou o stope, čo vám pomôže usporiadať vašu kolekciu.
- **Poznámka:** Viac informácií o tom, ako urobiť presnú kópiu, ako vytvoriť disk s údajmi alebo ako vytvoriť audiodisk pomocou softvéru IBM RecordNow, získate na online pomoci pre IBM RecordNow. Pozrite si tiež ["Používanie](#page-23-0) softvéru [RecordNow"](#page-23-0) na strane 10, kde nájdete viac informácií.

Ak chcete spustiť RecordNow, postupujte nasledovne:

- 1. Kliknite na **Start**.
- 2. Kliknite na **Programs**.
- 3. Kliknite na **IBM RecordNow**.
- 4. Kliknite na **RecordNow**, čím otvoríte hlavné okno nahrávacieho softvéru.

#### v **Intervideo WinDVD**

Tento softvér vám umožňuje prehrávať na počítači videá DVD alebo prehrávať videosúbory z jednotky pevného disku.

**Poznámka:** Niektoré grafické adaptéry ako sú FIREGL, Intergraph a 3DLabs nepodporujú prehrávania video DVD.

### <span id="page-16-0"></span>**Požiadavky na inštaláciu**

Na inštaláciu jednotky CD-RW/DVD Combo II musí váš počítač ThinkPad spĺňať nasledujúce požiadavky:

- v Systém ThinkPad s jednotkou Ultrabay Slim Drive
- v ThinkPad X4 Ultrabase Dock alebo Dock II s voľbou ThinkPad Slim Drive Adapter for Ultrabay 2000
- Operačný systém Microsoft Windows® XP alebo Microsoft Windows 2000 Professional

**Poznámka:** IBM ponúka obmedzenú podporu pre počítače s operačnými systémami Microsoft Windows 95, Windows 98, Microsoft Windows Millennium Edition (Me) alebo Microsoft Windows NT®.

### **Inštalácia jednotky**

Váš počítač ThinkPad obsahuje systém pomoci, Access ThinkPad, ktorý poskytuje pokyny na inštaláciu jednotky, špecifické pre váš počítač. Na správnu inštaláciu jednotky CD-RW/DVD Combo II do zásuvky Ultrabay Slim použite pokyny uvedené v systéme pomoci Access ThinkPad.

### **Umiestnenie ovládacích prvkov jednotky**

Informácie o umiestnení ovládacích prvkov jednotky nájdete v užívateľskej príručke počítača ThinkPad.

# <span id="page-18-0"></span>**Kapitola 2. Používanie jednotky CD-RW/DVD Combo II**

Táto časť poskytuje informácie o manipulácii, zavádzaní a starostlivosti o disky DVD a CD a ako sa starať o vašu jednotku CD-RW/DVD Combo II.

### **Skôr než začnete**

Aby ste dosiahli čo najlepšie výsledky, pozrite si pred použitím jednotky nasledujúce smernice:

- v Počas formátovania alebo zápisu na disk nehýbte s počítačom ThinkPad, môže to spôsobiť chyby dát. Taktiež počas formátovania alebo zapisovania na disk obmedzte používanie klávesnice, pretože to môže takisto spôsobiť chyby v údajoch.
- v Počas zapisovania na disk nechajte počítač ThinkPad na rovnom povrchu.
- v Keď používate túto jednotku, presvedčte sa, že počítač ThinkPad je zapojený do elektrickej zásuvky. Ak sa vybije batéria počas zapisovania na disk, môže sa disk poškodiť.
- v Vypnite šetrenie obrazovky. Použitie šetrenia obrazovky by mohlo prerušiť proces formátovania a zapisovania.
- v Počas zapisovania na disk neuvádzajte váš počítač ThinkPad do hibernácie alebo pozastaveného režimu.

**Poznámka:** Výsledky čítania a zapisovania jednotky závisia od kvality a charakteristík použitého média DVD alebo CD.

### **Narábanie s diskom a starostlivosť oň**

S diskami, najmä zapisovateľnými diskami, akými sú disky CD-R a CD-RW narábajte opatrne a starostlivo ich čistite, aby zostali čitateľné. Životnosť svojich diskov môžete predĺžiť dodržiavaním nasledovných odporúčaní:

- v Médiá CD ROM vždy uchovávajte v originálnych obaloch
- v Médiá CD ROM vždy uchovávajte mimo dosahu priameho slnka
- v Médiá CD ROM vždy uchovávajte mimo dosahu zdrojov tepla
- v Keď médiá CD ROM nepoužívate, vyberte ich z počítača
- v Pred každým použitím skontrolujte, či médium nie je poškodené
- NEVTLÁČAJTE médiá CD ROM do počítača/balenia nasilu
- v Médiá CD ROM NEOHÝBAJTE A NENAŤAHUJTE

**DÔLEŽITÉ:** NEPOUŽÍVAJTE poškodené médiá CD ROM.

**Upozornenie** Utieranie disku krúživým pohybom môže spôsobiť stratu údajov.

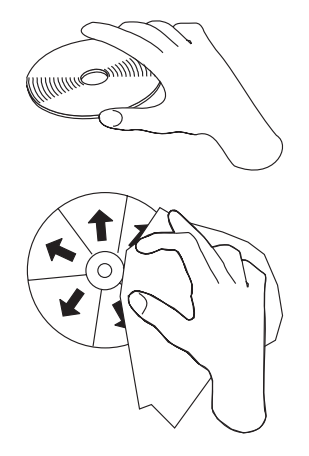

- <span id="page-19-0"></span>v Disk uchopte za okraje alebo za stredový otvor. Nedotýkajte sa jeho povrchu.
- v Prach alebo odtlačky prstov je potrebné z disku zotrieť v smere od stredu k okrajom pomocou mäkkého kúska látky bez chĺpkov.
- Nepíšte na povrch disku.
- v Nenechávajte disk na priamom slnečnom svetle.
- v Na čistenie disku nepoužívajte bežne dostupné čistiace prostriedky.
- Neohýbajte disk.

# **Starostlivosť o jednotku CD-RW/DVD Combo II**

Aby ste chránili svoju jednotku počas prevádzky, dodržujte nasledujúce opatrenia:

- v Odstráňte disk z jednotky skôr než budete jednotku presúvať.
- Nezasúvajte do jednotky cudzie telesá.
- Neukladajte na jednotku žiadne predmety.
- v Neodstraňujte kryt jednotky, ani sa nesnažte jednotku opravovať.
- v Nespúšťajte jednotku, ak nastane niektorá z nasledujúcich podmienok:
	- Vysoká teplota, vysoká vlhkosť alebo priame slnečné svetlo
	- Nadmerná vibrácia, náhly otras alebo ak je jednotka v naklonenej polohe
	- Nadmerná prašnosť

### <span id="page-20-0"></span>**Zavedenie disku**

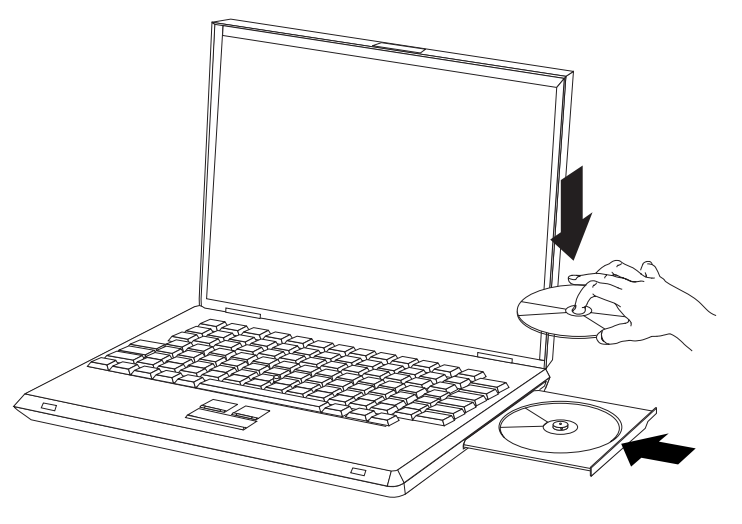

- 1. Stlačte tlačidlo vysunutia. Podnos sa vysunie z jednotky.
- 2. Umiestnite disk na tento podnos s označením na hornej strane.
- 3. Jemným potlačením výmenného bloku dovnútra, kým nezaklapne, ho zatvorte.

**Upozornenie:** Nepoužívajte silu, ani nezasúvajte dovnútra cudzie telesá s cieľom otvoriť výmenný blok. Ak sa výmenný blok po stlačení tlačidla vysunutia neotvorí, v časti "Manuálne vysunutie disku" si vyhľadajte ďalšie informácie.

### **Manuálne vysunutie disku**

Ak stlačíte tlačidlo vysunutia a výmenný blok sa nevysunie von, vypnite počítač a vyrovnajte veľkú kancelársku spinku tak, aby sa vytvoril nástroj zobrazený na ilustrácii. Narovnaný koniec musí presahovať minimálne 45 mm (1,8 palca).. Zasuňte predĺžený koniec do otvoru manuálneho vysunutia v prednej časti jednotky. Zatláčajte spinku, pokým sa podnos nevysunie. Jemne ho vytiahnite, aby ste mohli disk vybrať.

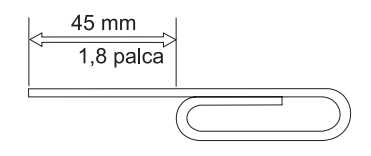

### **Použitie funkcie DVD**

Aby ste mohli používať funkciu DVD, musíte nastaviť nasledujúcim spôsobom váš počítač po inštalácii jednotky CD-RW/DVD Combo II do zásuvky Ultrabay Slim:

- 1. Povoľte nastavenie DMA (len užívatelia Windows XP a Windows 2000).
- 2. Nainštalujte WinDVD (program na prehrávanie DVD filmov).
- **Poznámka:** Pre Windows 95 je prehrávač DVD filmov podporovaný vo Windows 95 OSR2.0 alebo novších verziách. Keď chcete skontrolovať, akú verziu Windows 95 používate, urobte nasledujúce:
	- 1. Kliknite na **Start**, presuňte kurzor na **Settings**, a potom kliknite na **Control panel**.
	- 2. Dvakrát kliknite na **System**. Prečítajte si hodnoty pod "systémom".
- v 4.00.950B znamená, že vaša verzia je Windows 95 OSR2.0 alebo OSR2.1.
- v 4.00.950C znamená, že vaša verzia je Windows 95 OSR2.5.

### <span id="page-21-0"></span>**Povolenie nastavenia DMA**

Táto časť vysvetľuje povolenie nastavenia DMA vo Windows 2000 a Windows XP.:

#### **Pre Windows 2000**

- 1. Kliknite na **Start**, presuňte kurzor na **Settings**, a potom kliknite na **Control Panel**.
- 2. Dvakrát kliknite na **System**.
- 3. Kliknite na záložku **Hardware**.
- 4. Kliknite na tlačidlo **Device Manager**.
- 5. Kliknite na **IDE ATA/ATAPI controller** a zobrazte podponuku.
- 6. Dvakrát kliknite na **Secondary IDE**. (Ak používate počítač ThinkPad A21e kliknite dvakrát na **Primary IDE**).
- 7. Zvoľte si **DMA is available** ako režim prenosu.
- 8. Kliknite na **OK**.
- 9. Kliknite na **Close** a zatvorte okno systémových vlastností. Zobrazí sa správa, ktorá vám oznámi, že nastavenie systému sa zmenilo.
- 10. Kliknutím na **OK** reštartujte systém.

#### **Pre Windows XP**

- 1. Kliknite na **Start**, presuňte kurzor na **My Computer** a kliknite naň.
- 2. Kliknite na **View system information** pod systémovými úlohami.
- 3. Kliknite na záložku **Hardware**.
- 4. Kliknite na tlačidlo **Device Manager**.
- 5. Kliknite na **IDE ATA/ATAPI controller** a zobrazte podponuku.
- 6. Dvakrát kliknite na **Secondary IDE**. (Ak používate počítač ThinkPad A21e kliknite dvakrát na **Primary IDE**).
- 7. Kliknite na záložku **Advanced Settings**.
- 8. Zvoľte si **DMA is available** ako režim prenosu.
- 9. Kliknite na **OK**.
- 10. Kliknutím na **Close** zatvorte okno systémových vlastností.

### **Inštalovanie WinDVD a prezeranie DVD filmu**

Ak chcete nainštalovať WinDVD, prejdite do časti ″Software″ na *CD Software and User's Guide*.

Po nainštalovaní jednotky CD-RW/DVD Combo II a WinDVD si môžete pozrieť DVD film. Najprv si ale musíte nastaviť regionálny DVD kód na váš DVD obsah.

### **Regionálne DVD kódy**

Regionálne DVD kódy pomáhajú chrániť obsah DVD. Svet je rozdelený na šesť regiónov a konkrétny obsah si môžete prezerať len v príslušnom regióne. Napríklad obsah pre región 1 si môžete prezerať len v Spojených štátoch a Kanade. WinDVD je tiež špecifický pre určitý región.

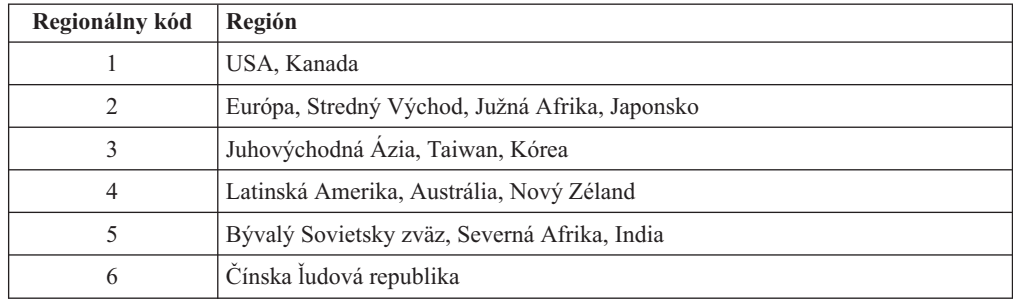

<span id="page-22-0"></span>Regionálny kód obsahu DVD môžete zistiť, ak si pozriete zadnú časť obalu.

Spustite WinDVD vložením DVD do mechaniky. Regionálny kód sa nastaví automaticky a môžete sledovať film. Ide o úvodné nastavenie.

Ak po nastavení regionálneho kódu zasuniete DVD s iným regionálnym kódom, zobrazí sa výzva na jeho zmenu. Regionálny kód môžete zmeniť z úvodného nastavenia štyrikrát.

Po štvrtej zmene regionálneho kódu z jeho úvodného nastavenia bude tento pevne nastavený a nebude možné ho už viac meniť. Potom si budete môcť prehrávať obsah DVD len z daného regiónu.

Keď chcete zobraziť kód regiónu, kliknite na tlačidlo **WinDVD Properties** v užívateľskom rozhraní WinDVD. Záložka **General** obsahuje uvedené informácie.

### **Spustenie WinDVD**

Keď chcete spustiť WinDVD, postupujte podľa nasledujúcej procedúry:

- 1. Kliknite na **Start**.
- 2. Kliknite na **Programs**.
- 3. Kliknite na **InterVideo WinDVD**.
- 4. Kliknite na **InterVideo WinDVD**, aby sa otvorilo okno prehrávača filmov DVD.

Ďalšie informácie o používaní DVD prehrávača obsahujú pomocné informácie WinDVD na *CD Software and User's Guide*. Ak si chcete pozrieť DVD film na vašom televíznom prijímači, pozrite si online informácie dodávané spolu s vašim počítačom.

#### **Poznámky:**

- 1. Váš počítač bol nakonfigurovaný tak, aby poskytoval najvyššiu kvalitu audio a video prehrávania, akú je možné dosiahnuť s dostupnými systémovými prostriedkami. Na ovládacom paneli môžete zmeniť štandardné nastavenie zmenou nastavenia rozlíšenia videa. Niektoré systémy nemajú dostatok prostriedkov na poskytovanie plnej kvality audio a video prehrávania pri všetkých nastaveniach rozlišovania. Ak zistíte nekvalitný výkon prehrávania, upravte rozlíšenie na nižšie nastavenie.
- 2. Audio alebo video toky sú dekódované softvérom. Audio a video podsystémy musia byť plne funkčné a povolené.

### **Použitie funkcie CD-R a CD-RW**

Jednotka CD-RW/DVD Combo II môže zapisovať na disky CD-R aj CD-RW. Disky CD-R nemožno vymazať, ale možno ich použiť so štandardnými jednotkami CD-ROM a CD prehrávačmi.

Disky CD-R môžete použiť na zaznamenávanie audio stôp, ukladanie údajov, archivovanie súborov a ich kopírovanie z iného CD.

<span id="page-23-0"></span>Disky CD-RW možno vymazať a prepísať, ale možno ich používať len s novšími MR a CD-RW kompatibilnými jednotkami CD-ROM a DVD-ROM. Disky CD-RW môžete použiť na zálohovanie, ukladanie a aktualizáciu súborov alebo na ich kopírovanie z iného CD.

#### **Poznámky:**

- 1. Disky CD-R možno prehrávať na audio CD prehrávačoch. Disky CD-RW nemožno prehrávať na väčšine audio CD prehrávačov.
- 2. Softvér dodaný s touto jednotkou **neumožňuje** nahrávanie na CD v operačných systémoch DOS, Windows 3.x alebo IBM OS/2®.

Viac informácií o používaní tohto softvéru nájdete v častiach "Prístup pomocou písmena jednotky" a "Používanie softvéru RecordNow".

### **Prístup pomocou písmena jednotky**

Funkcia DLA (Drive Letter Access) je poskytovaná, aby ste mohli zapisovať údaje na médiá CD-R a CD-RW. Na médiá CD-RW môžete zapisovať viac krát, zatiaľ čo médiá CD-R môžu byť formátované a možno na ne zapisovať len raz.

Keď chcete formátovať a zapisovať na médium CD-R alebo CD-RW:

- 1. Vložte disk do jednotky.
- 2. Dvakrát kliknite na ikonu **My Computer**. Kliknite pravým tlačidlom na písmeno jednotky CD-RW/DVD-ROM Combo II.
- 3. Kliknite na **Format**. Formátovanie môže trvať až 90 minút.
- 4. Po naformátovaní môžete preniesť súbory pomocou funkcie drag and drop na ikonu jednotky Multi-Burner Ultrabay Slim drive, alebo môžete presunúť súbory cez Windows Explorer.

Ak chcete, aby disk CD-R bol kompatibilný s inými počítačmi:

- 1. Dvakrát kliknite na ikonu **My Computer**. Kliknite pravým tlačidlom na písmeno jednotky CD-RW/DVD-ROM Combo II.
- 2. Kliknite na **Make Compatible**.

Keď chcete použiť CD-RW médium naformátované UDF v inom počítači, čítačka UDF sa nachádza na *User's Guide and Software CD*. Ak chcete používať čítačku formátu UDF, postupujte nasledovne:

- 1. Vložte *User's Guide and Software CD* do jednotky CD alebo DVD v počítači, kde chcete použiť UDF formátované disky.
- 2. Kliknite na **Start**.
- 3. Kliknite na položku **Run**.
- 4. Napíšte e:\UDF\jazyk kde *e* je písmeno jednotky CD alebo DVD a *jazyk* je váš jazyk.
- 5. Kliknite na OK.
- 6. Dvakrát kliknite na **SETUP.EXE** a postupujte podľa pokynov na obrazovke.

**Poznámka:** Čítačka UDF je potrebná len na systémoch, ktoré nemajú nainštalovaný iný program DLA.

### **Používanie softvéru RecordNow**

RecordNow vám umožňuje nahrávať audio CD, údajové CD a kopírovať existujúce CD. Detailné informácie o používaní softvéru RecordNow sú zahrnuté v pomoci pre RecordNow. K pomoci pre RecordNow sa dostanete stlačením **F1** v menu RecordNow.

<span id="page-24-0"></span>Keď chcete spustiť RecordNow vo Windows Me alebo Windows 2000, vyberte **Start**→**Programs**→**IBM RecordNow**.

Na spustenie RecordNow vo Windows XP vyberte **Start**→**All Programs**→**RecordNow**.

Po spustení RecordNow vyberte niektorý z nasledujúcich troch procesov.

- v Make an exact copy: Túto voľbu vyberte, keď chcete zálohovať vlastné CD alebo urobiť kópie CD, ktoré ste vytvorili skôr. Keď vyberiete túto voľbu, RecordNow vás vyzve na vloženie vášho disku, ktorý chcete skopírovať a potom vás vyzve, keď bude treba vložiť prázdny disk.
- v Make a music disc: Túto voľbu vyberte, keď chcete vytvoriť audio CD. Druhá obrazovka sa vás opýta, či chcete vytvoriť audio CD z MP3 a wave súborov na pevnom disku, alebo z iného audio CD. Je tiež možnosť vytvoriť disk pre prehrávač MP3, čo je špeciálne naformátovaný údajový disk, ktorý možno prehrávať na samostatnom prehrávači MP3.
- v Make a data disc: Túto voľbu vyberte, keď chcete vytvoriť disk obsahujúci údajové súbory z vášho pevného disku. RecordNow sa spýta, či chcete naformátovať disk pre DLA alebo vytvoriť údajový disk pre zdieľanie s ostatnými. RecordNow vás vyzve na vloženie prázdneho disku. Potom sa objaví obrazovka, ktorá vám umožní pomocou funkcie drag-and-drop presunúť súbory alebo vyhľadať súbory na vašom pevnom disku.
- v Po spustení RecordNow môžete tiež vykonať špeciálne operácie:
	- Kliknutie na tlačidlo **Favorites** vám umožní zaviesť skôr uložené audio, údaje, MP3 alebo obraz CD na napálenie novej kópie.
	- Vloženie obrazu ISO alebo GI CD do okienka súborov pre údajové CD zaznamená súbor obrazu priamo na CD.
	- Keď chcete urobiť ISO obraz CD s RecordNow, vyberte **Copy a CD** a nastavte cieľové záznamové zariadenie na zaznamenanie súboru na pevný disk.
- **Poznámka:** Keď chcete limitovať rýchlosť nahrávania v RecordNow, vyberte **Options**, a na záložke Advanced vyberte želanú rýchlosť z okna s názvom ″Limit the Maximum recorder speed.″

### **Zálohovanie CD**

Ak chcete kopírovať komerčné CD, musíte vlastniť autorské práva alebo si zadovážiť povolenie od ich majiteľa. Ak nie ste vlastníkom autorských práv, ani ste nezískali povolenie od ich majiteľa, môže sa stať, že porušíte zákon o autorských právach a budete musieť uhradiť vzniknuté škody alebo inú ujmu. Ďalšie informácie o autorských právach získate po konzultácii s právnikom.

### **Riešenie problémov**

Problémy s počítačom môžu byť spôsobené chybou hardvéru, softvéru alebo užívateľa. Informácie v tejto časti vám môžu pomôcť vyriešiť problémy alebo zozbierať užitočné informácie, ktoré môžete odovzdať servisnému technikovi. Možno si budete tiež musieť pozrieť publikácie o vašom počítači, operačnom systéme alebo zvukovom adaptéri.

Pozrite si nasledujúci zoznam s opismi rôznych problémov, ktoré by sa mohli vo vašej situácii hodiť.

#### **Nemôžete vytvoriť multi session disk.**

Skontrolujte, či je na disku ponechaný dostatok miesta pre ďalšiu reláciu. Zapisovanie relácie si okrem už zapísaných údajov vyžaduje priestor pre bloky lead-in a lead-out (približne 15 MB).

#### **Nemôžete úspešne zapisovať na disk CD-R alebo CD-RW.**

Vykonajte nasledovné:

- 1. Skontrolujte, či nie je proces prerušený šetrením obrazovky, antivírovým programom, internetovým programom alebo programom elektronickej pošty alebo iným softvérom. Zakážte funkcie, ktoré by mohli prerušiť operáciu zápisu.
- 2. Skontrolujte, či bol pevný disk rozdelený na fragmenty.
- 3. Ak jednotka staršieho pevného disku vykazuje počas operácie zápisu termálnu rekalibráciu, poraďte sa s výrobcom alebo predajcom jednotky pevného disku.
- 4. Ak je CD nesprávne alebo poškrabané, vymeňte ho.
- 5. Zakážte na vašich jednotkách CD-ROM alebo CD-RW funkciu ohlasovania zasunutia systému Windows.

#### **Nemôžete vysunúť CD**.

Ak sa jednotka nenachádza v procese zápisu na disk, vykonajte nasledovné:

- 1. Vysuňte CD prostredníctvom softvéru.
- 2. Použite tlačidlo vysunutia.
- 3. Vypnite počítač. Počkajte 45 sekúnd; potom počítač zapnite a znova skúste použiť tlačidlo vysunutia.
- 4. Ak iné metódy zlyhávajú, použite otvor na manuálne vysunutie pomocou pokynov, ktoré sú uvedené v časti ["Manuálne](#page-20-0) vysunutie disku" na strane 7.

#### **Po úspešnom zápise na CD nie je možné z neho čítať**.

Vykonajte nasledovné:

- 1. Ak môžete prečítať CD na inom CD prehrávači alebo vidíte predchádzajúce relácie, môže ísť o poškodenie adresárových informácií na nosiči, ktorý ich zmenil na nečitateľné. Ak chcete problém odstrániť, prečítajte si dokumentáciu, ktorá sa dodáva spolu s vašim softvérom.
- 2. Môžete mať poškodený disk CD-R alebo CD-RW. Vyskúšajte nový disk CD-R alebo CD-RW alebo inú značku CD.
- 3. Ak môžete čítať z disku CD-RW v jednotke zápisu, ale nie v inej jednotke MR, skontrolujte, či je na vašom počítači nainštalovaný program čítania UDF.
- 4. Nevykonávajte zápis pri nižšej rýchlosti ako 1X, pokiaľ si to nevyžiada váš počítač.

# <span id="page-26-0"></span>**Príloha A. Servis a podpora**

Nasledujúce informácie opisujú technickú podporu, ktorá je dostupná pre váš produkt počas záručnej doby alebo počas životnosti produktu. Pozrite si Vyhlásenie IBM o obmedzenej záruke, kde sú podrobne vysvetlené záručné podmienky IBM.

### **Online technická podpora**

Online technická podpora je dostupná počas životnosti vášho produktu cez webové stránku Personal Computing Support na www-3.ibm.com/pc/support/site.wss/.

Počas záručnej doby je k dispozícii pomoc pri náhrade alebo výmene chybných komponentov. Okrem toho, ak je váš produkt IBM nainštalovaný na vašom počítači IBM, môžete byť oprávnený na servis vo vašom sídle. Zástupca technickej podpory vám pomôže určiť najlepšiu alternatívu.

### **Telefonická technická podpora**

Podpora inštalácie a konfigurácie cez IBM Support Center bude stiahnutá alebo dostupná za poplatok podľa uváženia IBM 90 dní po stiahnutí produktu z trhu. Ponuky na doplnkovú podporu, vrátane podrobnej pomoci pri inštalácii, sú k dispozícii za formálny poplatok.

Ak chcete pomôcť zástupcovi technickej podpory, poskytnite mu čo najviac z nasledovných informácií:

- Názov produktu
- Číslo produktu
- Potvrdenie o nákupe
- v Výrobca počítača, model, sériové číslo (ak je to IBM) a príručku
- Presné znenie chybovej správy (ak je nejaká)
- Opis problému
- v Informácie o konfigurácii hardvéru a softvéru pre váš systém

Podľa možností buďte pri počítači. Váš zástupca technickej podpory by mohol počas telefonátu chcieť, aby ste preskúmali problém.

Telefónne číslo a pracovný čas podpory podľa jednotlivej krajiny nájdete v nasledujúcej tabuľke. Ak číslo pre vašu krajinu alebo oblasť nie je uvedené, kontaktujte svojho koncového predajcu IBM alebo marketingového zástupcu IBM. Doba odozvy je rôzna, v závislosti od počtu a povahy prijatých volaní.

Telefónne čísla sú predmetom zmien bez ohlásenia. Aktuálny zoznam telefónnych čísel nájdete na www-3.ibm.com/pc/support/site.wss/ po kliknutí na **Support Phone List**.

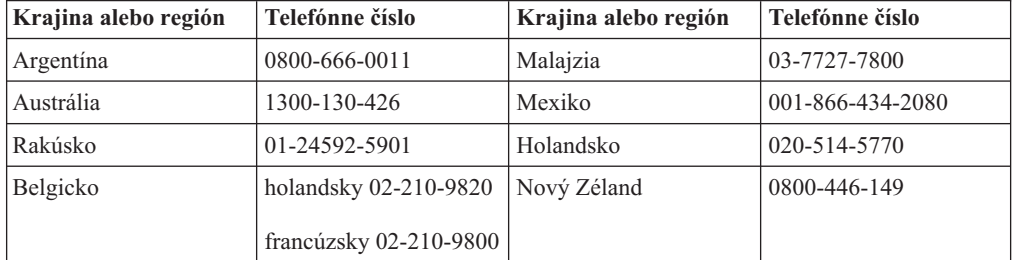

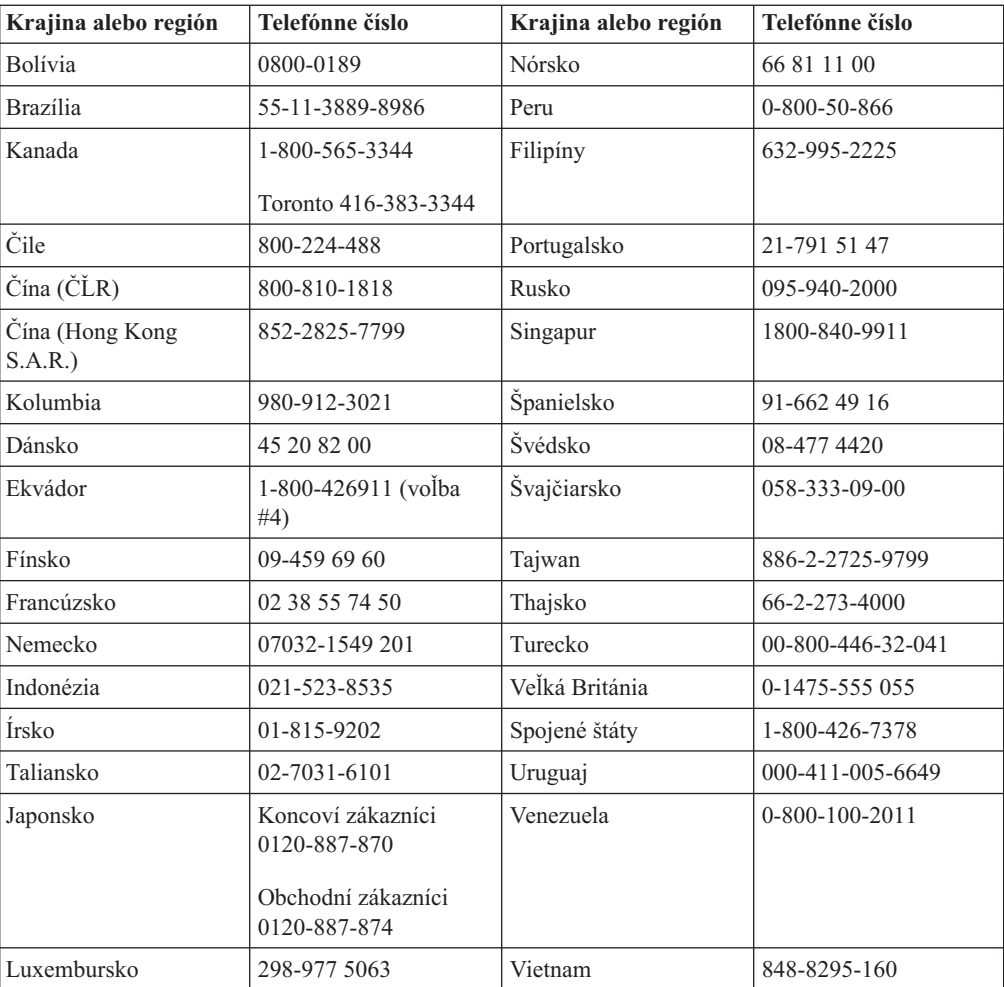

## <span id="page-28-0"></span>**Príloha B. Vyhlásenie o obmedzenej záruke IBM - Z125-4753-07 - 11/2002**

#### **Časť 1 - Všeobecné podmienky**

*Toto vyhlásenie o obmedzenej záruke obsahuje časť 1 - Všeobecné podmienky, časť 2 - Špecifické podmienky pre jednotlivé krajiny a časť 3 - Informácie o záruke. Podmienky časti 2 nahrádzajú alebo menia znenie časti 1. Záruky, ktoré poskytuje spoločnosť IBM v tomto vyhlásení o obmedzenej záruke, sa vzťahujú len na počítače, ktoré ste kúpili na vlastné použitie, a nie s cieľom ďalšieho predaja. Pod pojmom* ″*Počítač*″ *sa rozumie počítač, jeho komponenty, úpravy, aktualizácie, súčiastky a príslušenstvo alebo ľubovoľná kombinácia spomenutých položiek. Pojem* ″*Počítač*″ *nezahŕňa softvérové programy, či už predinštalované a dodané spolu s počítačom, alebo inak dodatočne nainštalované. Žiadne ustanovenia tohto Vyhlásenia o obmedzenej záruke nemajú vplyv na žiadne zákonné práva zákazníkov, ktoré nemožno zmluvne zrušiť alebo obmedziť.*

#### **Na čo sa vzťahuje táto záruka**

IBM poskytuje záruku na 1) materiálové chyby a chyby spracovania v počítači a na 2) zhodu každého počítača s oficiálnymi špecifikáciami IBM (″špecifikácie″), ktoré sú na požiadanie k dispozícii. Záručná lehota na počítač začína plynúť dňom pôvodnej inštalácie Podrobnejšie informácie sú uvedené v časti 3 - Informácie o záruke. Dátum na vašej faktúre alebo účte sa považuje za dátum inštalácie, pokiaľ IBM alebo predajca nerozhodnú inak. Veľa vlastností, konverzií alebo rozšírení predpokladá odstránenie dielcov a ich vrátenie IBM. Dielec, ktorý nahrádza odstránený dielec, získa taký stav záručného servisu, ako mal pôvodný dielec. Pokiaľ IBM nerozhodne inak, tieto záruky platia len v krajine alebo v regióne, kde ste počítač kúpili.

**TIETO ZÁRUKY SÚ VAŠIMI VÝLUČNÝMI ZÁRUKAMI A NAHRADZUJÚ VŠETKY ĎALŠIE ZÁRUKY ALEBO PODMIENKY, VYJADRENÉ ALEBO IMPLIKOVANÉ, VRÁTANE, ALE NEOBMEDZUJÚC SA NA ZÁRUKY ALEBO PODMIENKY OBCHODOVATEĽNOSTI A VHODNOSTI PRE URČITÉ ÚČELY. NIEKTORÉ ŠTÁTY ALEBO JURISDIKCIE NEUMOŽŇUJÚ VYLÚČENIE VYJADRENÝCH ALEBO IMPLIKOVANÝCH ZÁRUK, TAK SA VÁS VYŠŠIE UVEDENÉ VYLÚČENIE NEMUSÍ TÝKAŤ. V TAKOM PRÍPADE SÚ DANÉ ZÁRUKY OBMEDZENÉ NA DOBU TRVANIA ZÁRUČNEJ DOBY. PO UPLYNUTÍ TEJTO DOBY SA NEAPLIKUJE ŽIADNA ZÁRUKA. NIEKTORÉ ŠTÁTY ALEBO JURISDIKCIE NEUMOŽŇUJÚ OBMEDZENIA TOHO, AKO DLHO TRVÁ PREDPOKLADANÁ ZÁRUKA, TAK SA VÁS VYŠŠIE UVEDENÉ OBMEDZENIE NEMUSÍ TÝKAŤ.**

#### **Na čo sa táto záruka nevzťahuje**

Táto záruka sa nevzťahuje na:

- v počítačové programy, predinštalované alebo dodávané samostatne spolu s počítačom alebo následne doinštalované programy;
- v chyby z dôvodu nesprávneho používania (vrátane, no bez obmedzenia použitia možností alebo schopností počítača, ktorých použitie nebolo písomne schválené spoločnosťou IBM), nehoda, zmena, nevhodné fyzické alebo operačné prostredie alebo nevhodná údržba zo strany zákazníka;
- v chyba spôsobená produktom, za ktorý IBM nenesie zodpovednosť; a

v produkty, ktoré nevyrobila spoločnosť IBM, vrátane produktov, ktoré spoločnosť IBM obstarala a poskytla, prípadne nainštalovala do počítača IBM na vašu žiadosť.

Záruka sa stane neplatnou, ak dôjde k odstráneniu alebo zmene identifikačných štítkov na počítači alebo jeho dielcoch.

IBM nezaručuje bezchybný alebo neprerušovaný chod počítača.

Technická alebo iná podpora pre počítač v záruke, ako napríklad telefonická podpora formou otázok a podpora pri nastavení a inštalácii počítača, sa poskytuje **BEZ AKEJKOĽVEK ZÁRUKY**.

#### **Ako žiadať o záručný servis**

Ak počítač počas záručnej lehoty nefunguje tak, ako je uvedené v záruke, obráťte sa na spoločnosť IBM alebo na vášho predajcu, ktorí vám poskytnú záručný servis. Ak ste počítač nezaregistrovali v spoločnosti IBM, budete musieť predložiť doklad o kúpe, ktorý dokazuje váš nárok na záručný servis.

#### **Ako IBM rieši problémy**

Ak požadujete servis, ste povinný dodržiavať postupy pri identifikácii a riešení problémov, ktoré určuje IBM. Technik sa najskôr pokúsi identifikovať váš problém a pomôcť vám ho vyriešiť cez telefón.

Typ záručného servisu vášho počítača je uvedený v časti 3 - Informácie o záruke.

Ako užívateľ zodpovedáte za preberanie a inštaláciu určeného strojového kódu (mikrokódu, kódu pre basic input/output system (nazývaný tiež ″BIOS″), obslužných programov, ovládačov zariadení a diagnostických nástrojov, ktoré sa dodávajú spolu s počítačom IBM) a ďalších aktualizácií programového vybavenia prostredníctvom siete Internet, zo stránky spoločnosti IBM alebo prostredníctvom iného elektronického média, a takisto ste povinný dodržiavať pokyny, ktoré IBM poskytuje v súvislosti s uvedeným.

Ak problém možno vyriešiť inštaláciou jednotky, ktorú môže vymeniť zákazník (Customer Replaceable Unit - ″CRU″) (napr., klávesnica, myš, reproduktory, pamäť, pevný disk a iné jednoducho vymeniteľné dielce), spoločnosť IBM vám dodá takéto dielce na výmenu.

Ak počítač počas záručnej lehoty nefunguje tak, ako je uvedené v záruke, a problém sa nedá vyriešiť telefonicky, použitím strojového kódu alebo aktualizácie programového vybavenia alebo prostredníctvom CRU, spoločnosť IBM alebo váš predajca, pokiaľ má od IBM povolenie poskytovať záručný servis, podľa ich uváženia buď 1) počítač opravia, aby fungoval tak, ako je uvedené v záruke alebo 2) vymenia počítač za iný, ktorý je minimálne funkčným ekvivalentom pôvodného počítača. Ak spoločnosť IBM nedodrží vyššie uvedený postup, vzniká vám nárok na vrátenie počítača v mieste nákupu a môžete dostať naspäť peniaze v pôvodnej výške, ktorú ste zaplatili za počítač.

IBM alebo váš predajca tiež môže riadiť a nainštalovať vybraté inžinierske zmeny, ktoré sa týkajú tohto počítača.

#### **Výmena počítača alebo jeho časti**

Ak v rámci záručného servisu dôjde k výmene počítača alebo jeho časti, daná časť, ktorú spoločnosť IBM alebo váš predajca vymieňa, sa stáva ich vlastníctvom a náhradný dielec sa stáva vaším vlastníctvom. Vy prehlasujete, že všetky odstránené dielce sú pôvodné a

nezmenené. Náhrada nemusí byť nová, ale bude správne pracovať a je prinajmenšom funkčným ekvivalentom vymeneného dielca. Náhradný dielec získa taký stav záručného servisu, ako mal pôvodný dielec.

#### **Ďalšie vaše povinnosti**

Predtým, ako IBM alebo váš predajca vymení počítač alebo dielec, musíte súhlasiť s odstránením všetkých vlastností, dielcov, volieb, zmien a pripojení, ktorých sa netýka záruka.

Vašou povinnosťou je aj:

- 1. že zabezpečíte, aby sa na počítač nevzťahovali žiadne záväzky alebo obmedzenia, vyplývajúce zo zákona, ktoré by bránili jeho výmene;
- 2. že získate oprávnenie od vlastníka počítača na opravu počítača prostredníctvom IBM alebo vašim predajcom, ktorý nevlastníte a
- 3. ak je to možné, pred poskytnutím servisu:
	- a. vykonáte procedúry podľa požiadaviek servisu, ktorý IBM alebo váš predajca poskytuje;
	- b. urobíte zálohu alebo zabezpečíte všetky programy, údaje a fondy, ktoré sa nachádzajú na Počítači;
	- c. poskytnete IBM alebo vášmu predajcovi dostatočný, voľný a bezpečný prístup k vaším prostriedkom, ktorý umožní IBM splniť jej záväzky; a
	- d. budete informovať IBM alebo svojho predajcu o zmenách v umiestnení Počítača.
- 4. (a) presvedčte sa, že všetky informácie o identifikovaných alebo identifikovateľných osobách (osobné údaje) sú vymazané z Počítača (do technicky možného rozsahu), (b) umožnite IBM, vášmu predajcovi alebo dodávateľovi IBM spracovať vo vašom mene všetky zvyšné osobné údaje ak IBM alebo váš predajca považuje za potrebné splniť svoje záväzky podľa tohto Vyhlásenia o obmedzenej záruke (čo môže zahŕňať dodanie Počítača pre takéto spracovanie do iného servisného strediska IBM na celom svete) a (c) presvedčte sa, že takéto spracovanie je v súlade so všetkými zákonmi, týkajúcimi sa týchto osobných údajov.

#### **Obmedzenie zodpovednosti**

IBM je zodpovedná za stratu alebo poškodenie vášho Počítača len pokiaľ je 1) v držbe IBM alebo 2) pri preprave v tých prípadoch, kde je IBM zodpovedná za poplatky za prepravu.

IBM ani váš predajca nezodpovedajú za žiadne z vašich dôverných, súkromných alebo osobných informácií, ktoré sa nachádzajú v Počítači, ktorý z akéhokoľvek dôvodu vraciate do IBM. Predtým, ako počítač vrátite, mali by ste z neho odstrániť všetky také informácie.

Môžu sa vyskytnúť také skutočnosti, pri ktorých z dôvodu zlyhania na strane IBM alebo iného záväzku máte právo požadovať náhradu škôd od IBM. V každom takom prípade, bez ohľadu na dôvod, na základe ktorého vám nárok požadovať náhradu od IBM vznikol (vrátane zásadného porušenia, nedbanlivosti, neporozumenia alebo inej zmluvnej požiadavky alebo požiadavky na základe deliktu), okrem zodpovednosti, ktorá sa nedá odrieknuť alebo obmedziť príslušnými zákonmi, IBM je zodpovedná len za

- 1. úraz (vrátane smrti) a poškodenia nehnuteľného majetku a hmotného osobného majetku; a
- 2. súčtu akýchkoľvek iných aktuálnych priamych poškodení až do výšky výdavkov (ak sa často opakujú, použije sa 12 mesačných splátok) za počítač, ktorý je predmetom nároku. Na účely tohto bodu pojem ″Počítač″ obsahuje strojový kód a interný licenčný kód (″LIC″).

<span id="page-31-0"></span>Tento limit sa vzťahuje aj na dodávateľov IBM, aj na vášho predajcu. Predstavuje maximum, za ktoré sú IBM, jej dodávatelia a váš predajca kolektívne zodpovední.

**V ŽIADNOM PRÍPADE IBM, JEJ DODÁVATELIA ALEBO PREDAJCOVIA NIE SÚ ZODPOVEDNÍ ZA ŽIADNE Z NASLEDUJÚCEHO, AJ KEĎ BOLI O TEJTO MOŽNOSTI INFORMOVANÍ: 1) NÁROKY TRETEJ STRANY VOČI VÁM ZA ŠKODY (INÉ AKO TIE, KTORÉ SÚ UVEDENÉ V PRVOM ODSTAVCI UVEDENOM VYŠŠIE); 2) STRATU ALEBO POŠKODENIE ÚDAJOV; 3) ZVLÁŠTNE, VEDĽAJŠIE ALEBO NEPRIAME ŠKODY ALEBO ZA ŽIADNE NÁSLEDNÉ EKONOMICKÉ ŠKODY ALEBO 4) STRATU ZISKU, VÝNOSOV Z PODNIKANIA, POVESTI ALEBO OČAKÁVANÝCH ÚSPOR. NIEKTORÉ ŠTÁTY ALEBO JURISDIKCIE NEUMOŽŇUJÚ VYLÚČENIE ALEBO OBMEDZENIE VEDĽAJŠÍCH ALEBO NÁSLEDNÝCH ŠKÔD, TAKŽE VYŠŠIE UVEDENÉ OBMEDZENIE ALEBO VYLÚČENIE SA VÁS NEMUSÍ TÝKAŤ. NIEKTORÉ ŠTÁTY ALEBO JURISDIKCIE NEUMOŽŇUJÚ OBMEDZENIA TOHO, AKO DLHO TRVÁ PREDPOKLADANÁ ZÁRUKA, TAK SA VÁS VYŠŠIE UVEDENÉ OBMEDZENIE NEMUSÍ TÝKAŤ.**

#### **Platný zákon**

Vy ako zákazník i spoločnosť IBM spoločne súhlasíte s uplatňovaním zákonov štátu, v ktorom ste získali počítač, pričom tieto zákony sa používajú pri výklade a uplatňovaní práv, povinností a záväzkov zákazníka i spoločnosti IBM ktoré vznikli alebo akýmkoľvek spôsobom súvisia s predmetom tohto vyhlásenia o obmedzenej záruke bez ohľadu na konflikt so zásadami práva.

#### **TIETO ZÁRUKY VÁM DÁVAJÚ URČITÉ ZÁKONNÉ PRÁVA A MÔŽETE MAŤ AJ INÉ PRÁVA, KTORÉ SÚ RÔZNE V JEDNOTLIVÝCH ŠTÁTOCH ALEBO JURISDIKCIÁCH.**

#### **Právomoci**

Všetky práva, povinnosti a záväzky IBM i zákazníka podliehajú právomoci súdov štátu, v ktorom ste získali počítač.

### **Časť 2 - Podmienky pre jednotlivé krajiny**

#### **STREDNÁ A JUŽNÁ AMERIKA**

#### **ARGENTÍNA**

**Platný zákon:** *Za prvú vetu sa vkladá tento text:*

Všetky právne spory v súvislosti s týmto vyhlásením o obmedzenej záruke bude riešiť iba bežný komerčný súd mesta Buenos Aires.

#### **BRAZÍLIA**

**Platný zákon:** *Za prvú vetu sa vkladá tento text:* Všetky právne spory v súvislosti s týmto vyhlásením o obmedzenej záruke bude riešiť iba súd mesta Rio de Janeiro, RJ.

#### **Peru**

**Obmedzenie zodpovednosti:** *Na konci tejto časti sa pridáva tento text:*

V súlade s článkom 1328 peruánskeho Občianskeho zákonníka záväzky a výnimky uvedené v tejto časti sa nevzťahujú na škody spôsobené zámerným konaním IBM (″dolo″) alebo hrubou nedbanlivosťou (″culpa inexcusable″).

#### **SEVERNÁ AMERIKA**

**Ako žiadať o záručný servis:** *K tejto časti sa pridáva nasledujúci text:* IBM poskytuje záručný servis v Kanade alebo v Spojených štátoch na telefónnom čísle 1-800-IBM-SERV (426-7378).

#### **KANADA**

#### **Obmedzenie zodpovednosti:** *Nasledujúci text nahrádza bod 1 tejto časti:*

1. škody v súvislosti s úrazom (vrátane úrazov so smrteľnými následkami) alebo fyzickým poškodením nehnuteľného a hnuteľného majetku, spôsobené nedbanlivosťou IBM; a

**Platný zákon:** *Nasledujúci text nahrádza text "zákony štátu, v ktorom ste získali počítač "v prvej vete:*

zákony v provincii Ontário.

#### **USA**

**Platný zákon:** *Nasledujúci text nahrádza text "zákony štátu, v ktorom ste získali počítač "v prvej vete:* zákony štátu New York.

#### **TICHOMORSKÁ ÁZIA**

#### **AUSTRÁLIA**

**Na čo sa vzťahuje táto záruka:** *K tejto časti sa pridáva nasledujúci odsek:* Záruky vyslovené v tomto odseku sú dodatočnými zárukami k akýmkoľvek právam, ktoré máte na základe zákona Trade Practices Act 1974 alebo iných podobných zákonov a sú limitované do rozsahu zodpovedajúcich zákonov.

#### **Obmedzenie zodpovednosti:** *Nasledujúce sa pridáva k tomuto odseku:*

Ak spoločnosť IBM porušuje podmienky alebo záruky vyplývajúce z Obchodného zákonníka z roku 1974 alebo iných podobných zákonov, jej zodpovednosť sa obmedzí na opravu alebo výmenu tovaru alebo dodávku náhradného tovaru. Tam, kde sa podmienky alebo záruka vzťahuje k právu predaja, nerušenému vlastníctvu alebo jasnému vlastníckemu právu alebo ak je tovar získaný zvyčajným spôsobom na osobné, domáce použitie alebo spotrebu, potom sa nepoužije žiadne obmedzenie uvedené v tomto odseku.

**Platný zákon:** *Nasledujúci text nahrádza text "zákony štátu, v ktorom ste získali počítač "v prvej vete:*

zákony štátu alebo teritória.

#### **KAMBODŽA, LAOS A VIETNAM**

**Platný zákon:** *Nasledujúce nahrádza "zákony krajiny, v ktorej ste získali Počítač*″*" v prvej vete:* zákony štátu New York, Spojené štáty americké.

#### **KAMBODŽA, INDONÉZIA, LAOS A VIETNAM**

#### Arbitráž: *Pod tento nadpis sa vkladá nasledujúci text:*

Spory vzniknuté v súvislosti s týmto vyhlásením o obmedzenej záruke s konečnou platnosťou rieši arbitrážne konanie, ktoré sa bude konať v Singapure v súlade s pravidlami arbitráže Medzinárodného centra arbitráže v Singapure (″pravidlá SIAC″), ktoré platili v čase sporu. Rozhodnutie arbitráže je konečné a záväzné pre všetky zúčastnené strany bez možnosti odvolať sa a bude vyhotovené v písomnej podobe, kde bude vysvetlený nález skutkovej podstaty a závery vyplývajúce zo zákona.

Počet rozhodcov bude tri, pričom každá strana tohto sporu má nárok vymenovať jedného rozhodcu. Dvaja rozhodcovia, ktorých vymenovali strany sporu, vymenujú tretieho rozhodcu, ktorý bude predsedať arbitrážnemu konaniu. V prípade uvoľnenia miesta predsedu bude na toto miesto vymenovaný prezident SIAC. Ostatné miesta budú zaplnené osobitnou menovacou stranou. Pojednávania budú pokračovať od miesta kde boli, keď došlo k uvoľneniu miesta.

Ak niektorá zo strán odmietne alebo z iného dôvodu nevymenuje rozhodcu v priebehu 30 dní od dňa stanovenia rozhodcu druhou stranou, prvý vymenovaný rozhodca bude výhradný rozhodca za predpokladu, že bol vymenovaný právoplatne a správne.

Všetky pojednávania budú vedené, vrátane všetkých dokumentov predložených v týchto pojednávaniach, v anglickom jazyku. Verzia tohto vyhlásenia o obmedzenej záruke v anglickom jazyku má prednosť pred verziami v inom jazyku.

#### **HONG KONG S.A.R. ČÍNY A MACAU S.A.R. ČÍNY**

**Platný zákon:** *Nasledujúci text nahrádza text "zákony štátu, v ktorom ste získali počítač "v prvej vete:*

zákony špeciálneho administratívneho regiónu Hongkong v Číne.

#### **INDIA**

#### **Obmedzenie zodpovednosti:** *Nasledovné nahrádza body 1 a 2 tohto odseku:*

- 1. zodpovednosť za úrazy (vrátane úrazov so smrteľnými následkami) alebo škody na nehnuteľnom a hnuteľnom majetku sa obmedzuje len na prípady spôsobené nedbanlivosťou IBM; a
- 2. na iné skutočné škody vzniknuté v dôsledku nečinnosti IBM podľa tohto vyhlásenia o obmedzenej záruke alebo v priamej súvislosti s ním, sumu, ktorú ste zaplatili za daný počítač, ktorý je predmetom vymáhania škody. Na účely tohto bodu pojem ″Počítač″ obsahuje strojový kód a interný licenčný kód (″LIC″).

#### **Arbitráž:** *Pod tento nadpis sa vkladá nasledujúci text:*

Spory vzniknuté v súvislosti s týmto vyhlásením o obmedzenej záruke s konečnou platnosťou rieši arbitrážne konanie, ktoré sa uskutoční v meste Bangalore v Indii v súlade s indickými zákonmi, ktoré platili v čase sporu. Rozhodnutie arbitráže je konečné a záväzné pre všetky zúčastnené strany bez možnosti odvolať sa a bude vyhotovené v písomnej podobe, kde bude vysvetlený nález skutkovej podstaty a závery vyplývajúce zo zákona.

Počet rozhodcov bude tri, pričom každá strana tohto sporu má nárok vymenovať jedného rozhodcu. Dvaja rozhodcovia, ktorých vymenovali strany sporu, vymenujú tretieho rozhodcu, ktorý bude predsedať arbitrážnemu konaniu. V prípade uvoľnenia miesta predsedu bude na toto miesto vymenovaný prezident Rady indickej advokátskej komory. Ostatné miesta budú zaplnené osobitnou menovacou stranou. Pojednávania budú pokračovať od miesta kde boli, keď došlo k uvoľneniu miesta.

Ak niektorá zo strán odmietne alebo z iného dôvodu nevymenuje rozhodcu v priebehu 30 dní od dňa stanovenia rozhodcu druhou stranou, prvý vymenovaný rozhodca bude výhradný rozhodca za predpokladu, že bol vymenovaný právoplatne a správne.

Všetky pojednávania budú vedené, vrátane všetkých dokumentov predložených v týchto pojednávaniach, v anglickom jazyku. Verzia tohto vyhlásenia o obmedzenej záruke v anglickom jazyku má prednosť pred verziami v inom jazyku.

#### **JAPONSKO**

**Platný zákon:** *K tejto časti sa pridáva nasledujúca veta:*

Všetky prípadné pochybnosti v súvislosti s týmto vyhlásením o obmedzenej záruke budú zúčastnené strany v prvom rade riešiť v dobrej viere a v súlade s princípom vzájomnej dôvery.

#### **MALAJZIA**

**Obmedzenie zodpovednosti:** *Slovo* ″*ŠPECIÁLNY*″ *v bode 3 piateho odseku je vynechané.*

#### **NOVÝ ZÉLAND**

#### **Na čo sa vzťahuje táto záruka:** *K tejto časti sa pridáva nasledujúci odsek:*

Záruky uvedené v tejto časti sa poskytujú navyše k právam, ktoré vám vyplývajú zo zákona o právach spotrebiteľa z roku 1993 alebo z iných právnych noriem, ktoré nemožno zrušiť alebo obmedziť. Zákon Consumer Guarantees Act 1993 sa nepoužije s ohľadom na tovary, ktoré poskytuje IBM, ak požadujete tovar pre také účely podnikania, ako je to definované v zákone.

#### **Obmedzenie zodpovednosti:** *K tejto časti sa pridáva nasledujúci text:*

V prípadoch, keď počítače neboli kúpené s cieľom podnikania podľa zákona o právach spotrebiteľa z roku 1993, obmedzenia v tejto časti podliehajú obmedzeniam v uvedenom zákone.

#### **ČÍNSKA ĽUDOVÁ REPUBLIKA (ČĽR)**

**Platný zákon:** *Nasledujúci text nahradzuje text* ″štátu, v ktorom ste získali počítač″ v prvej vete:

zákony štátu New York, Spojené štáty americké (okrem prípadov inej úpravy na základe miestnych zákonov).

#### **FILIPÍNY**

**Obmedzenie zodpovednosti:** *Bod 3 v piatom odseku sa nahradzuje týmto textom:*

#### **ZVLÁŠTNE (VRÁTANE NEPATRNÝCH A ZNAČNÝCH ŠKÔD), MORÁLNE, VEDĽAJŠIE ALEBO NEPRIAME ŠKODY PRE VŠETKY NÁSLEDNÉ EKONOMICKÉ ŠKODY; ALEBO**

**Arbitráž:** Pod tento nadpis sa vkladá nasledujúci text

Spory vzniknuté v súvislosti s týmto vyhlásením o obmedzenej záruke s konečnou platnosťou rieši arbitrážne konanie, ktoré sa uskutoční v meste Manila na Filipínach v súlade s filipínskymi zákonmi, ktoré platili v čase sporu. Rozhodnutie arbitráže je konečné a záväzné pre všetky zúčastnené strany bez možnosti odvolať sa a bude vyhotovené v písomnej podobe, kde bude vysvetlený nález skutkovej podstaty a závery vyplývajúce zo zákona.

Počet rozhodcov bude tri, pričom každá strana tohto sporu má nárok vymenovať jedného rozhodcu. Dvaja rozhodcovia, ktorých vymenovali strany sporu, vymenujú tretieho rozhodcu, ktorý bude predsedať arbitrážnemu konaniu. V prípade uvoľnenia miesta predsedu bude na toto miesto vymenovaný prezident spoločnosti Philippine Dispute Resolution Center, Inc.. Ostatné miesta budú zaplnené osobitnou menovacou stranou. Pojednávania budú pokračovať od miesta kde boli, keď došlo k uvoľneniu miesta.

Ak niektorá zo strán odmietne alebo z iného dôvodu nevymenuje rozhodcu v priebehu 30 dní od dňa stanovenia rozhodcu druhou stranou, prvý vymenovaný rozhodca bude výhradný rozhodca za predpokladu, že bol vymenovaný právoplatne a správne.

Všetky pojednávania budú vedené, vrátane všetkých dokumentov predložených v týchto pojednávaniach, v anglickom jazyku. Verzia tohto vyhlásenia o obmedzenej záruke v anglickom jazyku má prednosť pred verziami v inom jazyku.

#### **SINGAPUR**

**Obmedzenie zodpovednosti:** Slová ″**ŠPECIÁLNY**″ a ″**EKONOMICKÝ**″ v bode 3 v piatom odseku.

#### **EURÓPA, BLÍZKY VÝCHOD, AFRIKA (EMEA)**

#### *NASLEDUJÚCE PODMIENKY SA TÝKAJÚ VŠETKÝCH KRAJÍN EMEA:*

Ustanovenia tohto Vyhlásenia o obmedzenej záruke sa použijú na počítače zakúpené od IBM alebo predajcu IBM.

**Ako žiadať záručný servis:**Ak ste kúpili počítač v týchto štátoch: Rakúsko, Belgicko, Cyprus, Dánsko, Estónsko, Fínsko, Francúzsko, Nemecko, Grécko, Island, Írsko, Taliansko, Lotyšsko, Lichtenštajnsko, Litva, Luxembursko, Monako, Holandsko, Nórsko, Portugalsko, Španielsko, San Marino, Švédsko, Švajčiarsko, Veľká Británia alebo Vatikán, máte nárok na záručný servis na tento počítač, ktorý sa bude poskytovať vo vyššie uvedených štátoch, za predpokladu, že ste počítač kúpili od (1) predajcu, ktorý má povolenie od IBM na poskytovanie záručného servisu alebo od (2) spoločnosti IBM, pričom spoločnosť IBM oznámila predaj a sprístupnila počítač v štáte, v ktorom žiadate poskytnutie servisu. Ak ste kúpili počítač v týchto štátoch: Albánsko, Arménsko, Bielorusko, Bosna a Hercegovina, Bulharsko, Chorvátsko, Česká republika, Gruzínsko, Maďarsko, Kazachstan, Kirgizsko, Juhoslovanská zväzová republika, bývalá Juhoslovanská republika Macedónsko (FYROM), Moldavsko, Poľsko, Rumunsko, Rusko, Slovenská republika, Slovinsko alebo Ukrajina, máte nárok na záručný servis na tento počítač, ktorý sa bude poskytovať vo vyššie uvedených štátoch, za predpokladu, že ste počítač kúpili od (1) predajcu, ktorý má povolenie od IBM na poskytovanie záručného servisu alebo od (2) spoločnosti IBM.

Ak ste kúpili počítač v štáte v oblasti Blízkeho východu alebo v Afrike, máte nárok záručný servis na tento počítač od pobočky IBM v štáte nákupu, ak táto pobočka poskytuje záručný servis v danej krajine alebo od predajcu IBM, ktorý má povolenie od IBM na poskytovanie záručného servisu na počítače kúpené v takomto štáte. Záručný servis v Afrike sa poskytuje do vzdialenosti 50 km od poskytovateľa servisu, ktorý má povolenie IBM. Náklady na dopravu počítača, ktorý sa nachádza vo vzdialenosti nad 50 km od schváleného poskytovateľa servisu IBM, znáša zákazník.

*Pridať nasledujúci odsek do textu Západná Európa (Rakúsko, Belgicko, Cyprus, Dánsko, Fínsko, Francúzsko, Nemecko, Grécko, Island, Írsko, Taliansko, Lichtenštajnsko, Luxembursko, Monako, Holandsko, Nórsko, Portugalsko, Španielsko, San Marino, Švédsko, Švajčiarsko, Veľká Británia, Vatikán):*

Záruka na počítače nakúpené v západnej Európe platí vo všetkých štátoch západnej Európy za predpokladu, že predaj počítačov bol oznámený a počítače sa predávajú v týchto štátoch.

#### **Platný zákon:**

*Veta* ″zákony štátu, v ktorom ste získali počítač″ *sa nahrádza textom:*

1) ″zákony Rakúska″ **v štátoch: Albánsko, Arménsko, Azerbajdžan, Bielorusko, Bosna-Hercegovina, Bulharsko, Chorvátsko, Gruzínsko, Maďarsko, Kazachstan, Kirgizsko, Bývalá republika Juhoslávie Macedónsko, Moldavsko, Poľsko, Rumunsko, Rusko, Slovensko, Slovinsko, Tadžikistan, Turkménsko, Ukrajina, Uzbekistan, a Juhoslovanská zväzová republika;** 2) ″zákony Francúzska″ **v štátoch: Alžírsko, Benin, Burkina Faso, Kamerun, Cape Verde, Stredoafrická republika, Čad, Comoros, Republika Kongo, Džibuti, Demokratická republika Kongo, Rovníková Guinea, Francúzska Guyana, Francúzska Polynézia, Gabun, Gambia, Guinea, Guinea-Bissau, Pobrežie Slonoviny, Libanon, Madagaskar, Mali, Mauretánia, Maurícius, Mayotte, Maroko, Nová Kaledónia, Niger, Reunion, Senegal, Seychelly, Togo, Tunisko, Vanuatu a Wallis a Futuna;** 3) ″zákony Fínska″ **v štátoch Estónsko, Lotyšsko a Litva;** 4) ″zákony Anglicka″ **v štátoch: Angola, Bahrajn, Botswana, Burundi, Egypt, Eritrea, Etiópia, Ghana, Jordánsko, Keňa, Kuvajt, Libéria, Malawi, Malta, Mozambik, Nigéria, Omán, Pakistan, Katar, Rwanda, Sao Tome, Saudská Arábia, Sierra Leone, Somálsko, Tanzánia, Uganda, Spojené Arabské Emiráty, Veľká Británia, Západné pobrežie/pásmo Gazy, Jemen, Zambia a Zimbabwe;**a 5) ″zákony Južnej Afriky″ **v štátoch Južná Afrika, Namíbia, Lesotho a Svazijsko.**

#### **Právomoci:** *K tejto časti sa pridávajú nasledujúce výnimky:*

1) **V** *Rakúsku* výber jurisdikcie pre všetky spory vyplývajúce z tohto Vyhlásenia o obmedzenej záruke a súvisiace s ním, vrátane jeho existencie, bude kompetentný súdny dvor vo Viedni, Rakúsko; 2) **v Angole, Bahrajne, Botswane, Burundi, Egypte, Eritrei, Etiópii, Ghane, Jordánsku, Keni, Kuvajte, Libérii, Malawi, Malte, Mozambiku, Nigérii, Ománe, Pakistane, Katare, Rwande, Svätom Tomášovi, Saudskej Arábii, Sierra Leone, Somálsku, Tanzánii, Ugande, Spojených arabských emirátoch, Západnom brehu/Gaze, Jemene, Zambii a Zimbabwe** všetky spory vyplývajúce z tohto Vyhlásenia o obmedzenej záruke alebo súvisiace s jeho realizáciou, vrátane skráteného konania, budú predložené výlučnej jurisdikcii anglických súdov; 3) V **Belgicku** a **Luxembursku**, pre všetky spory vyplývajúce z tohto Vyhlásenia o obmedzenej záruke alebo súvisiace s jeho interpretáciou alebo jeho realizáciou, sú kompetentné súdy hlavného mesta krajiny, kde máte registrovaný podnik a/alebo obchodné zastúpenie; 4) **vo Francúzsku, Alžírsku, Benine, Burkina Faso, Kamerune, Cape Verde, Stredoafrickej republike, Čade, Komorách, Republike Kongo, Džibuti, Konžskej demokratickej republike, Rovníkovej Guinee, Francúzskej Guayane, Francúzskej Polynézii, Gabone, Gambii, Guinei, Guinei-Bissau, Pobreží slonoviny, Libanone, Madagaskare, Mali, Mauretánii, Maurítiu, Mayotte, Maroku, Novej Kaledónii, Nigérii, Niger, Reunione, Senegale, Seychelách, Togu, Tunisku, Vanuatu a Wallis a Futuna** všetky spory vyplývajúce z tohto vyhlásenia o obmedzenej záruke alebo súvisiace s jeho nedodržaním alebo realizáciou, vrátane skráteného konania, budú prejednávané výlučne obchodným súdom v Paríži; 5) v **Rusku**, budú všetky spory vyplývajúce z tohto Vyhlásenia o obmedzenej záruke alebo v spojení s interpretáciou, nedodržaním, ukončením, neplatnosťou realizácie, budú prejednávané arbitrážnym súdom v Moskve; 6) **v Južnej Afrike, Namíbii, Lesote a Svazijsku**, obe strany súhlasia s predložením všetkých sporov súvisiacich s týmto Vyhlásením o obmedzenej záruke jurisdikcii Najvyššieho súdu v Johannesburgu; 7) **v Turecku** všetky spory vyplývajúce z tohto Vyhlásenia o obmedzenej záruke alebo v spojitosti s ním, budú rozhodované Istanbulským centrálnym súdom (Sultanahmet) a Exekutívnym direktoriátom Istanbulu, Turecká republika; 8) v každej z nasledujúcich krajín budú všetky právne spory vyplývajúce z tohto Vyhlásenia o obmedzenej záruke prednesené a prejednané výlučne kompetentným súdom v a) Aténach pre

**Grécko**, b) Tel Aviv-Jaffa pre **Izrael**, c) Miláne pre **Taliansko**, d) Lisabone pre **Portugalsko** a e) Madride **za Španielsko**; a 9) **v Spojenom kráľovstve**, zúčastnené strany súhlasia, že všetky spory súvisiace s týmto vyhlásením o obmedzenej záruke sa budú riešiť v právomoci anglických súdov.

#### **Arbitráž:** *Pod tento nadpis sa vkladá nasledujúci text:*

**V štátoch: Albánsko, Arménsko, Azerbajdžan, Bielorusko, Bosna-Hercegovina, Bulharsko, Chorvátsko, Gruzínsko, Maďarsko, Kazachstan, Kirgizsko, Bývalá republika Juhoslávie Macedónsko, Moldavsko, Poľsko, Rumunsko, Rusko, Slovensko, Slovinsko, Tadžikistan, Turkménsko, Ukrajina, Uzbekistan a Juhoslovanská zväzová republika** všetky spory vyplývajúce z tohto vyhlásenia o obmedzenej záruke alebo súvisiace s jej porušením, ukončením alebo neplatnosťou, s konečnou platnosťou a podľa pravidiel arbitráže a zmierčieho konania Medzinárodného arbitrážneho centra Spolkovej ekonomickej komory vo Viedni (Viedenské pravidlá) budú riešiť traja rozhodcovia, ktorí boli vymenovaní v súlade s týmito pravidlami. Arbitráž sa uskutoční vo Viedni v Rakúsku a úradným jazykom konania bude angličtina. Rozhodnutie arbitráže je konečné a záväzné pre obe zmluvné strany. Preto, podľa paragrafu 598 (2) rakúskeho Občianskeho zákonníka, zúčastnené strany sa výslovne vzdávajú práva použiť paragraf 595 (1) 7 zákonníka. Spoločnosť IBM však môže zorganizovať konania na príslušnom súde v krajine inštalácie.

**V Estónsku, Lotyšsku a Litve** všetky spory v súvislosti s týmto vyhlásením o obmedzenej záruke sa budú s konečnou platnosťou riešiť na arbitráži, ktorá sa uskutoční v Helsinkách vo Fínsku, v súlade s arbitrážnymi zákonmi Fínska, ktoré platili v čase sporu. Každá strana vymenuje jedného rozhodcu. Rozhodcovia potom spoločne vymenujú predsedu. Ak sa rozhodcovia nedohodnú na osobe predsedu, potom predsedu vymenuje Ústredná obchodná komora v Helsinkách.

#### **EURÓPSKA ÚNIA (EÚ)**

#### *NASLEDUJÚCE PODMIENKY PLATIA PRE VŠETKY ŠTÁTY EÚ:*

Zákazníci majú všetky práva podľa príslušnej národnej legislatívy, ktoré sa vzťahujú na predaj spotrebného tovaru. Uvedené práva nie sú dotknuté zárukami poskytnutými v tomto vyhlásení o obmedzenej záruke.

#### **Ako žiadať o záručný servis:** *K tejto časti sa pridáva nasledujúci text:*

V prípade žiadosti o záručný servis IBM v štátoch EÚ si pozrite telefónny zoznam v časti 3 - Informácie o záruke.

Spoločnosť IBM možno kontaktovať na nasledujúcej adrese:

IBM Warranty & Service Quality Dept.

PO Box 30

Spango Valley

Greenock

Scotland PA 16 OAH

#### **RAKÚSKO, DÁNSKO, FÍNSKO, GRÉCKO, TALIANSKO, HOLANDSKO, PORTUGALSKO, ŠPANIELSKO, ŠVÉDSKO A ŠVAJČIARSKO**

**Obmedzenie zodpovednosti:** *Nasledujúci text nahradzuje podmienky v tejto časti v celom rozsahu:*

Pokiaľ príslušný zákon neustanovuje inak:

1. zodpovednosť IBM za škody a straty, ktoré môžu vzniknúť v dôsledku plnenia záväzkov na základe alebo v súvislosti s týmto vyhlásením o obmedzenej záruke alebo z iného dôvodu súvisiaceho s týmto vyhlásením o obmedzenej záruke; sa obmedzuje na náhradu iba takých škôd a strát, ktoré boli preukázané a ktoré vznikli v priamom dôsledku neplnenia týchto záväzkov (ak škodu spôsobila spoločnosť IBM) alebo z iného dôvodu, do maximálnej výšky, ktorú ste zaplatili za počítač. Na účely tohto bodu pojem ″Počítač″ obsahuje strojový kód a interný licenčný kód (″LIC″).

Vyššie uvedené obmedzenie sa nevzťahuje na škody v súvislosti s úrazmi (vrátane úrazov so smrteľnými následkami) a na škody na nehnuteľnom a hnuteľnom majetku, za ktoré IBM nesie právnu zodpovednosť.

2. **V ŽIADNOM PRÍPADE IBM, JEJ DODÁVATELIA ALEBO PREDAJCOVIA NEZODPOVEDAJÚ ZA ŽIADNE Z NASLEDUJÚCEHO, AJ KEĎ BOLI O TEJTO MOŽNOSTI INFORMOVANÍ: 1) STRATA ALEBO POŠKODENIE ÚDAJOV; 2) VEDĽAJŠIE ALEBO NEPRIAME ŠKODY ALEBO ZA ŽIADNE NÁSLEDNÉ EKONOMICKÉ ŠKODY; 3) STRATU ZISKU, AJ KEĎ VZNIKLI AKO PRIAMY DÔSLEDOK UDALOSTI, KTORÁ GENEROVALA ŠKODY; ALEBO 4) OBCHODNÚ STRATU, STRATU VÝNOSOV, POVESTI ALEBO PREDPOKLADANÝCH ÚSPOR.**

#### **FRANCÚZSKO A BELGICKO**

**Obmedzenie zodpovednosti:** *Nasledujúce nahrádza podmienky v tomto odseku ako celku:*

Pokiaľ príslušný zákon neustanovuje inak:

1. Zodpovednosť IBM za škody a straty, ktoré môžu vzniknúť v dôsledku plnenia záväzkov IBM na základe alebo v súvislosti s týmto vyhlásením o obmedzenej záruke, sa obmedzuje na náhradu iba takých škôd a strát, ktoré boli preukázané a ktoré vznikli v priamom dôsledku neplnenia týchto záväzkov (ak škodu spôsobila spoločnosť IBM), do maximálnej výšky sumy, ktorú ste zaplatili za počítač, ktorý spôsobil škody. Na účely tohto bodu, pojem ″počítač″ obsahuje strojový kód a interný licenčný kód (″LIC″).

Vyššie uvedené obmedzenie sa nevzťahuje na škody v súvislosti s úrazmi (vrátane úrazov so smrteľnými následkami) a na škody na nehnuteľnom a hnuteľnom majetku, za ktoré IBM nesie právnu zodpovednosť.

2. **V ŽIADNOM PRÍPADE IBM, JEJ DODÁVATELIA ALEBO PREDAJCOVIA NEZODPOVEDAJÚ ZA ŽIADNE Z NASLEDUJÚCEHO, AJ KEĎ BOLI O TEJTO MOŽNOSTI INFORMOVANÍ: 1) STRATA ALEBO POŠKODENIE ÚDAJOV; 2) VEDĽAJŠIE ALEBO NEPRIAME ŠKODY ALEBO ZA ŽIADNE NÁSLEDNÉ EKONOMICKÉ ŠKODY; 3) STRATU ZISKU, AJ KEĎ VZNIKLI AKO PRIAMY DÔSLEDOK UDALOSTI, KTORÁ GENEROVALA ŠKODY; ALEBO 4) OBCHODNÚ STRATU, STRATU VÝNOSOV, POVESTI ALEBO PREDPOKLADANÝCH ÚSPOR.**

#### **TIETO PODMIENKY SA VZŤAHUJÚ NA URČENÉ KRAJINY:**

#### **RAKÚSKO**

**Na čo sa vzťahuje táto záruka:** *Nasledujúci text nahradzuje prvú vetu prvého odseku tejto časti:*

Záruka na počítač IBM sa vzťahuje na funkčnosť počítača pri jeho normálnom používaní a na súlad počítača s jeho špecifikáciami.

#### *Nasledujúce odseky sú pridané do tejto časti:*

Minimálna záručná lehota na počítače je 12 mesiacov odo dňa dodávky. . U zákazníkov, ktorí porušili podmienky záruky sa záručná lehota obmedzuje na minimálnu zákonom určenú dobu. V prípade, že spoločnosť IBM alebo predajca nie sú schopní počítač od spoločnosti IBM opraviť, môžete požiadať o čiastkovú náhradu podľa oprávneného zníženia hodnoty neopraveného počítača, alebo požiadať o zrušenie príslušnej zmluvy pre takýto počítač vrátenie peňazí.

#### *Ustanovenia druhého odseku sa v tomto prípade nepoužívajú.*

**Ako IBM rieši problémy:** *K tejto časti sa pridáva nasledujúci text:*

Náklady na dopravu chybného počítača v záruke do zariadení IBM bude znášať IBM.

**Obmedzenie zodpovednosti:** *K tejto časti sa pridáva nasledujúci odsek:*

Obmedzenia a výnimky uvedené vo vyhlásení o obmedzenej záruke sa nevzťahujú na škody spôsobené spoločnosťou IBM, v prípade podvodu alebo hrubej nedbanlivosti a v prípade poskytovania výslovnej záruky.

*K bodu 2 sa pridáva nasledujúca veta:*

Zodpovednosť IBM za škody podľa tohto bodu sa obmedzuje na porušenie základných zmluvných podmienok v prípade bežnej nedbanlivosti.

#### **EGYPT**

**Obmedzenie zodpovednosti:** *Nasledujúci text nahrádza bod 2 v tejto časti:* ako aj pri ostatných priamych aktuálnych škodách bude IBM zodpovedať do výšky ohraničenej sumou, ktorú ste zaplatili za počítač, ktorý je subjektom požiadavky. Pre účely tohto bodu, pojem "Počítač" obsahuje strojový kód a interný licenčný kód (LIC).

*Aplikovateľnosť na dodávateľov a predajcov (nezmenené).*

#### **FRANCÚZSKO**

**Obmedzenie zodpovednosti:** *Nasledujúci text nahradzuje druhú vetu prvého odseku tejto časti:*

V takýchto prípadoch bez ohľadu na to, z akého titulu máte nárok na náhradu škody od IBM, IBM zodpovedá za škodu maximálne do výšky: *(body 1 a 2 zostávajú nezmenené)*.

#### **NEMECKO**

**Na čo sa vzťahuje táto záruka:** *Nasledujúci text nahradzuje prvú vetu prvého odseku tejto časti:*

Záruka na počítač IBM sa vzťahuje na funkčnosť počítača pri jeho normálnom používaní a na súlad počítača s jeho špecifikáciami.

*K tejto časti sa pridávajú nasledujúce odseky:*

Minimálna záručná lehota na počítače je 12 mesiacov. V prípade, že spoločnosť IBM alebo predajca nie sú schopní počítač od spoločnosti IBM opraviť, môžete požiadať o čiastkovú náhradu podľa oprávneného zníženia hodnoty neopraveného počítača, alebo požiadať o zrušenie príslušnej zmluvy pre takýto počítač vrátenie peňazí.

*Ustanovenia druhého odseku sa v tomto prípade nepoužívajú.*

#### **Ako IBM rieši problémy:** *K tejto časti sa pridáva nasledujúci text:*

Náklady na dopravu chybného počítača v záruke do zariadení IBM bude znášať IBM.

#### **Obmedzenie zodpovednosti:***K tejto časti sa pridáva nasledujúci odsek:*

Obmedzenia a výnimky uvedené vo vyhlásení o obmedzenej záruke sa nevzťahujú na škody spôsobené spoločnosťou IBM, v prípade podvodu alebo hrubej nedbanlivosti a v prípade poskytovania výslovnej záruky.

#### *K bodu 2 sa pridáva nasledujúca veta:*

Zodpovednosť IBM za škody podľa tohto bodu sa obmedzuje na porušenie základných zmluvných podmienok v prípade bežnej nedbanlivosti.

#### **MAĎARSKO**

#### **Obmedzenie zodpovednosti:** *Na konci tejto časti sa pridáva tento text:*

Obmedzenia a výnimky uvedené v tejto časti sa nevzťahujú na zodpovednosť za porušenie zmluvy, ktoré má vplyv na životy a zdravie, pričom takéto porušenie bolo zámerné alebo bolo spôsobené hrubou nedbanlivosťou alebo v dôsledku porušenia zákona.

Strany prijímajú obmedzenie zodpovednosti ako platné ustanovenia a konštatujú, že v tomto prípade sa uplatňuje časť 314.(2) Občianskeho zákonníka Maďarska o nákupnej cene, a ďalšie výhody vyplývajúce z platného vyhlásenia o obmedzenej záruke zmierňujú toto obmedzenie zodpovednosti za škody.

#### **ÍRSKO**

#### **Na čo sa vzťahuje táto záruka:** *K tejto časti sa pridáva nasledujúci text:*

Pokiaľ nie je v týchto zmluvných podmienkach vyslovene uvedené inak, všetky podmienky vyplývajúce zo zákona, vrátane záruk, vyplývajúcich zo zákonov Sale of Goods Act 1893 a Sale of Goods and Supply of Services Act 1980, sa týmto popierajú, nie však na úkor hore uvedeného.

**Obmedzenie zodpovednosti:** *Nasledujúci text nahradzuje podmienky v tejto časti v celom rozsahu:*

Na účely tejto časti pojem ″porušenie″ znamená akýkoľvek úkon, vyhlásenie, vynechanie alebo zanedbanie zo strany IBM v súvislosti alebo vo vzťahu k predmetu tohto vyhlásenia o obmedzenej záruke, z ktorého spoločnosti IBM vyplýva voči vám právna zodpovednosť zo zmluvy alebo na základe porušenia príslušnej právnej úpravy. Niekoľko porušení, ktoré spoločne spôsobia alebo sa podstatne podieľajú na vzniku tej istej straty alebo škody, sa považuje za jedno porušenie, ktoré sa uskutočnilo v deň posledného takéhoto porušenia.

V niektorých prípadoch budete mať v dôsledku porušenia nárok na náhradu škody od IBM.

V niektorých prípadoch budete mať v dôsledku porušenia nárok na náhradu škody od IBM.

1. IBM prijíma neobmedzenú zodpovednosť za úraz alebo nehodu so smrteľnými následkami spôsobené nedbanlivým konaním IBM.

- 2. Vzhľadom na nižšie uvedený zoznam oblastí, za ktoré IBM nenesie zodpovednosť, IBM prijíma neobmedzenú zodpovednosť za fyzické škody na vašom hnuteľnom majetku z dôvodu nedbanlivého konania IBM.
- 3. Okrem prípadov v bodoch 1 a 2 vyššie, zodpovednosť IBM za skutočné škody za akékoľvek porušenie v žiadnom prípade neprevýši vyššiu sumu v nasledujúcich prípadoch: 1) 125 000 EUR alebo 2) 125% zo sumy, ktorú ste zaplatili za počítač priamo súvisiaci s porušením.

#### **Položky, za ktoré IBM nenesie zodpovednosť**

Okrem zodpovednosti za škody uvedenej v bode 1 vyššie, IBM, jej dodávatelia alebo predajcovia v žiadnom prípade nenesú zodpovednosť za nasledujúce situácie, dokonca aj v prípadoch, keď spoločnosť IBM, jej dodávatelia alebo predajcovia boli informovaní o možnosti prípadných škôd:

- 1. strata alebo poškodenie dát;
- 2. špeciálna, nepriama alebo následná škoda; alebo
- 3. ušlý zisk, poškodenie podnikania, výnosov, goodwillu alebo predpokladaných úspor.

#### **SLOVENSKO**

#### **Obmedzenie zodpovednosti:** *Na konci posledného odseku sa pridáva nasledujúci text:*

Obmedzenia sa týkajú rozsahu, ktorý nie je v rozpore paragrafmi časť 373-386 Obchodného zákonníka SR.

#### **JUŽNÁ AFRIKA, NAMÍBIA, BOTSWANA, LESOTHO A SVAZIJSKO**

#### **Obmedzenie zodpovednosti:** *K tejto časti sa pridáva nasledujúci text:*

Celková právna zodpovednosť spoločnosti IBM za všetky ďalšie aktuálne škody vzniknuté vo všetkých situáciách na základe nekonania spoločnosti IBM v zhode s alebo akýmkoľvek spôsobom spojeným s predmetom tohto Vyhlásenia o záruke, bude ručenie spoločnosti IBM obmedzené na celkový objem peňazí, ktorý ste zaplatili za počítač, ktorý je predmetom reklamácie.

#### **SPOJENÉ KRÁĽOVSTVO**

#### **Obmedzenie zodpovednosti:** *Nasledujúci text nahradzuje podmienky v tejto časti v celom rozsahu:*

Na účely tejto časti pojem ″porušenie″ znamená akýkoľvek úkon, vyhlásenie, vynechanie alebo zanedbanie zo strany IBM v súvislosti alebo vo vzťahu k predmetu tohto vyhlásenia o obmedzenej záruke, z ktorého spoločnosti IBM vyplýva voči vám právna zodpovednosť zo zmluvy alebo na základe porušenia príslušnej právnej úpravy. Niekoľko porušení, ktoré spoločne spôsobia alebo sa podstatne podieľajú na vzniku tej istej straty alebo škody, sa bude považovať za jedno porušenie.

V niektorých prípadoch budete mať v dôsledku porušenia nárok na náhradu škody od IBM.

V niektorých prípadoch budete mať v dôsledku porušenia nárok na náhradu škody od IBM.

- 1. IBM prijíma neobmedzenú zodpovednosť za škody za:
	- a. smrť alebo úraz spôsobený nedbalosťou IBM; a
- <span id="page-42-0"></span>b. akékoľvek porušenie záväzkov IBM predpokladaných v časti 12 zákona o predaji tovaru z roku 1979 alebo časti 2 zákona o dodávke tovarov a služieb z roku 1982 alebo inej zákonnej úpravy alebo doplnenia uvedených častí.
- 2. Vzhľadom na nižšie uvedený zoznam oblastí, za ktoré IBM nenesie zodpovednosť, IBM prijíma neobmedzenú zodpovednosť za fyzické škody na vašom hnuteľnom majetku z dôvodu nedbanlivého konania IBM.
- 3. Celková zodpovednosť IBM za skutočné škody za akékoľvek porušenie v žiadnom prípade, okrem situácií podľa bodov 1 a 2, neprevýši vyššiu sumu z uvedeného: 1) 75 000 libier šterlingov alebo 2) 125% celkovej nákupnej ceny alebo poplatkov za počítač v priamej súvislosti s porušením.

Toto obmedzenie sa vzťahuje aj na dodávateľov a predajcov IBM. Títo určujú maximálnu výšku kolektívnej zodpovednosti IBM a takýchto dodávateľov a predajcov za takéto škody.

#### **Položky, za ktoré IBM nenesie zodpovednosť**

Okrem zodpovednosti za škody uvedenej v bode 1 vyššie, IBM, jej dodávatelia alebo predajcovia v žiadnom prípade nenesú zodpovednosť za nasledujúce situácie, dokonca aj v prípadoch, keď spoločnosť IBM, jej dodávatelia alebo predajcovia boli informovaní o možnosti takýchto škôd:

- 1. strata alebo poškodenie dát:
- 2. špeciálna, nepriama alebo následná škoda; alebo
- 3. ušlý zisk, poškodenie podnikania, výnosov, goodwillu alebo predpokladaných úspor.

# **Časť 3 - Informácie o záruke**

Táto časť poskytuje informácie o záruke, ktorá sa vzťahuje na váš počítač, o záručnej lehote a type záručného servisu, ktorý poskytuje spoločnosť IBM.

#### **Záručná lehota**

Záručná lehota sa môže líšiť podľa krajiny alebo regiónu a definuje sa podľa nižšie uvedenej tabuľky. POZNÁMKA: Pojem ″región″ označuje oblasť Hongkongu alebo Macau, Špeciálny administratívny región Hongkong v Číne.

#### **ThinkPad CD-RW/DVD-ROM Combo II Ultrabay Slim Drive**

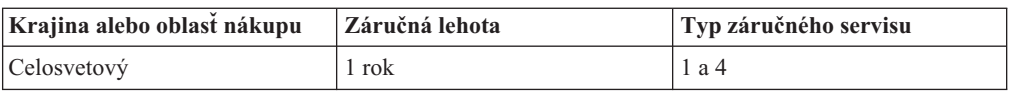

Záručná lehota 1 rok na dielce a 1 rok na prácu znamená, že IBM zabezpečuje záručný servis bez nároku na úhradu náhradných dielcov a práce počas záručnej lehoty v trvaní 1 roka.

#### **Typy záručného servisu**

Ak to zákazník požaduje, IBM zabezpečuje opravu alebo výmenu v závislosti od druhu záručného servisu určeného pre váš počítač vo vyššie uvedenej tabuľke a podľa nižšie uvedených ustanovení. Záručný servis môže poskytovať váš predajca, pokiaľ má povolenie IBM poskytovať záručný servis. Termín realizácie servisu bude závisieť od času, kedy oznámite poruchu a od dostupnosti náhradných dielcov. Termín dodávky servisu závisí od času a nie je vopred zaručený. Uvedená úroveň záručného servisu nemusí byť k dispozícii vo všetkých štátoch a oblastiach sveta, a mimo bežnej servisnej oblasti IBM sa môžu účtovať ďalšie poplatky, informácie špecifické pre danú krajinu a dané miesto si vyžiadajte u vášho miestneho zástupcu IBM alebo predajcu.

#### **1. Servis jednotky, ktorú môže vymeniť zákazník (Customer Replaceable Unit -** ″**CRU**″**)**

IBM vám dodá dielce CRU na výmenu. Ak vás IBM požiada o vrátenie vymenenej jednotky CRU, zodpovedáte za vrátenie CRU v súlade s pokynmi IBM. Ak napriek žiadosti IBM chybnú jednotku CRU nevrátite do 30 dní od prijatia jednotky CRU, spoločnosť IBM je oprávnená vám účtovať takýto náhradný dielec v plnej výške.

#### **2. Servis na mieste**

IBM alebo váš predajca opravia alebo vymenia chybný počítač priamo u vás a preveria jeho prevádzku. Zákazník je povinný vyčleniť vhodný pracovný priestor, kde možno počítač IBM rozobrať a zložiť. Tento priestor musí byť čistý, dobre osvetlený a vhodný na daný účel. **Niektoré počítače bude potrebné odoslať do servisného strediska IBM na opravu.**

#### **3. Kuriérsky alebo zásobníkový servis<sup>1</sup>**

Chybný počítač pripravíte na odber za podmienok a v termíne určenom IBM. IBM vám zabezpečí prepravný zásobník, ktorý slúži na prepravu počítača do určeného servisného strediska. Kuriér vyzdvihne váš počítač a dopraví ho do určeného servisného strediska. Po oprave alebo výmene vám IBM zabezpečí vrátenie počítača do miesta vášho podnikania. Zákazník je zodpovedný za inštaláciu a overenie správnosti funkcie.

#### **4. Donáškový alebo doručovací servis**

Zákazník doručí alebo pošle poštou podľa pokynov IBM (poštovné hradí IBM, pokiaľ nie je stanovené inak) chybný počítač vo vhodnom obale na miesto určené IBM. Po skončení opravy alebo výmeny počítača, IBM umožní vyzdvihnutie počítača alebo v prípade doručovacieho servisu, vám IBM počítač pošle na vlastné náklady, pokiaľ IBM nestanoví inak. Zákazník sám zodpovedá za následnú inštaláciu a overenie počítača.

#### Internetovská stránka IBM na adrese

http://www.ibm.com/servers/support/machine\_warranties/ poskytuje prehľad o obmedzenej záruke, ktorú IBM poskytuje vo svete, slovník definícií IBM, najčastejšie otázky (FAQs) a informácie o podpore podľa produktov (počítač) s odkazmi na stránky podpory produktov. **Vyhlásenie IBM o obmedzenej záruke je na tejto stránke k dispozícii v 29 jazykoch.**

Pri žiadosti o záručný servis sa obráťte na spoločnosť IBM alebo predajcu IBM. V Kanade alebo Spojených štátoch zavolajte na 1-800-IBM-SERV (426-7378). Pre ostatné krajiny sú uvedené telefónne čísla v nasledujúcej tabuľke.

Telefónne čísla sú predmetom zmien bez ohlásenia. Najnovší zoznam telefónnych čísel možno nájsť na adrese www-3.ibm.com/pc/support/site.wss/ - kliknite na odkaz **Support Phone List.**

| Krajina alebo región | Telefónne číslo                                 | Krajina alebo región | Telefónne číslo  |
|----------------------|-------------------------------------------------|----------------------|------------------|
| Argentína            | 0800-666-0011                                   | Malajzia             | 03-7727-7800     |
| Austrália            | 1300-130-426                                    | Mexiko               | 001-866-434-2080 |
| Rakúsko              | 01-24592-5901                                   | Holandsko            | 020-514-5770     |
| Belgicko             | holandsky 02-210-9820<br>francúzsky 02-210-9800 | Nový Zéland          | 0800-446-149     |
| Bolívia              | 0800-0189                                       | Nórsko               | 66 81 11 00      |
|                      |                                                 |                      |                  |

<sup>1.</sup> Tento typ servisu sa nazýva ThinkPad EasyServ, v niektorých štátoch sa označuje aj názvom EasyServ.

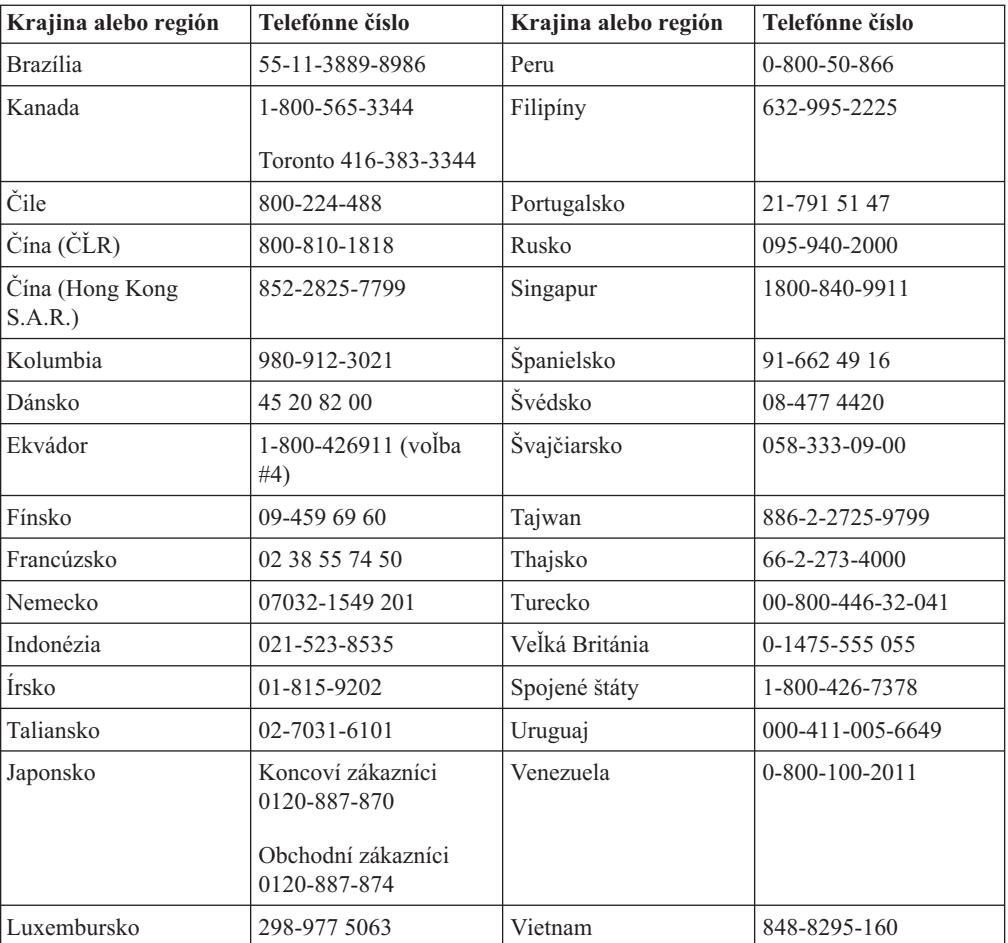

# <span id="page-46-0"></span>**Príloha C. Vyhlásenia**

IBM nemusí produkty, služby alebo komponenty, o ktorých sa hovorí v tomto dokumente, ponúkať v iných krajinách. Informácie o produktoch a službách, aktuálne dostupných vo vašej krajine, môžete získať od zástupcu spoločnosti IBM. Žiadne odkazy na produkt, program alebo službu spoločnosti IBM neznamenajú, ani z nich nevyplýva, že musí byť použitý len tento produkt, program alebo služba spoločnosti IBM. Namiesto nich môže byť použitý akýkoľvek funkčne ekvivalentný produkt, program alebo služba, ktoré neporušujú duševné vlastníctvo spoločnosti IBM. Zhodnotiť a overiť činnosť akéhokoľvek produktu, programu alebo služby, ktoré nie sú od IBM spoločnosť, je však zodpovednosťou užívateľa.

Spoločnosť IBM môže vlastniť patenty alebo patenty v schvaľovacom konaní pokrývajúce predmetné záležitosti opísané v tomto dokumente. Text tohto dokumentu vám nedáva žiadne licencie na tieto patenty. Písomné žiadosti o licencie môžete zaslať na adresu:

*IBM Director of Licensing IBM Corporation North Castle Drive Armonk, NY 10504-1785 U.S.A.*

INTERNATIONAL BUSINESS MACHINES CORPORATION POSKYTUJE TÚTO PUBLIKÁCIU"TAK AKO JE" BEZ ZÁRUKY AKÉHOKOĽVEK DRUHU, VYJADRENÝCH ALEBO IMPLIKOVANÝCH, VRÁTANE, NO NEOBMEDZUJÚC SA LEN NA IMPLIKOVANÉ ZÁRUKY NENARUŠITEĽNOSTI, OBCHODOVATEĽNOSTI ALEBO VHODNOSTI NA URČITÝ ÚČEL. Niektoré jurisdikcie neumožňujú zrieknutie sa vyjadrených alebo implikovaných záruk v určitých transakciách, preto sa vás toto vyhlásenie nemusí týkať.

Tieto informácie môžu obsahovať technické nepresnosti alebo typografické chyby. V týchto informáciách sú pravidelne vykonávané zmeny; tieto zmeny budú začlenené do nových vydaní tejto publikácie. V produktoch alebo programoch, popísaných v tejto publikácii, môže spoločnosť IBM kedykoľvek vykonať vylepšenia alebo zmeny.

Produkty opisované v tomto dokumente nie sú určené pre použitie na implantáciu alebo iné použitie na podporu života, kde môže mať porucha za následok zranenie alebo smrť človeka. Informácie, ktoré sa nachádzajú v tomto dokumente, neovplyvňujú ani nemenia špecifikácie produktu IBM alebo záruky. Nič v tomto dokumente by sa nemalo považovať za vyjadrenú alebo implikovanú licenciu alebo záruku podľa práva na intelektuálne vlastníctvo IBM alebo tretej strany. Všetky informácie nachádzajúce sa v tomto dokumente boli získané v určitom prostredí a sú prezentované ako príklad. Výsledky získané v iných operačných prostrediach sa môžu odlišovať.

Spoločnosť IBM môže ktorúkoľvek z vami poskytnutých informácií použiť alebo distribuovať spôsobom, ktorý považuje za správny, bez toho, aby jej z toho vyplynul akýkoľvek záväzok voči vám.

Akékoľvek odkazy v tejto publikácii na iné webové stránky, než stránky firmy IBM, sú poskytované len pre vaše pohodlie a v žiadnom prípade neslúžia ako súhlas s týmito webovými stránkami. Materiály na týchto webových stránkach nie sú súčasťou materiálov k tomuto produktu firmy IBM a tieto webové stránky využívate na vlastné riziko.

Akékoľvek tu uvedené údaje o výkone, boli určené v kontrolovanom prostredí. Preto sa môžu výsledky získané operačných prostrediach výrazne odlišovať. Niektoré merania boli vykonané vo vývojovom systéme a preto nie je žiadna záruka, budú tieto merania rovnaké aj na všeobecne dostupných systémoch. Navyše, niektoré merania mohli byť vykonané extrapoláciou. Aktuálne výsledky sa môžu rôzniť. Užívatelia týchto dokumentov by si mali overiť príslušné údaje pre svoje konkrétne prostredie.

### <span id="page-47-0"></span>**Obchodné značky**

Nasledujúce výrazy sú obchodnými značkami spoločnosti International Business Machines v USA alebo v iných krajinách:

IBM Logo IBM ThinkPad OS/2 Ultrabay

Microsoft, Windows a Windows NT sú ochranné známky spoločnosti Microsoft Corporation v USA alebo v iných krajinách.

Ostatné názvy spoločností, produktov alebo označenia služieb môžu byť ochrannými známkami alebo servisnými známkami iných.

### **Poznámky o elektronických emisiách**

ThinkPad CD-RW/DVD-ROM Combo II Ultrabay Slim Drive

### **Vyhlásenie FCC (Federal Communications Commission)**

**Poznámka:** Toto zariadenie bolo testované a vyhovuje limitom pre digitálne zariadenia triedy B podľa časti 15 Pravidiel FCC. Uvedené limity boli navrhnuté tak, aby poskytovali rozumnú ochranu voči škodlivej interferencii pri inštalácii v obytnom prostredí. Toto zariadenie vytvára, používa a môže vysielať energiu rádiovej frekvencie a v prípade, že nie je nainštalované a používané v súlade s návodom, môže mať za následok škodlivú interferenciu s rádiokomunikačnými zariadeniami. Neexistuje žiadna záruka, že sa pri konkrétnej inštalácii interferencia nevyskytne. Ak toto zariadenie spôsobí škodlivé rušenie rozhlasového alebo televízneho príjmu, čo možno zistiť vypnutím a zapnutím zariadenia, užívateľovi sa odporúča pokúsiť sa odstrániť rušenie jedným alebo viacerými z nasledujúcich opatrení:

- v Preorientujte alebo premiestnite prijímaciu anténu.
- v Zväčšite vzdialenosť medzi zariadením a prijímačom.
- v Pripojte zariadenie do zásuvky v inom obvode, než je obvod, ku ktorému je pripojený prijímač.
- v Poraďte sa s autorizovaným predajcom alebo servisným zástupcom IBM.

Je potrebné používať správne tienené a uzemnené káble a konektory, aby sa vyhovelo emisným limitom FCC. Príslušné káble a konektory sú k dispozícii u autorizovaných predajcov spoločnosti IBM. IBM nezodpovedá za žiadne rádiové alebo televízne rušenie spôsobené používaním iných ako odporúčaných káblov a konektorov alebo neoprávnenými zmenami alebo modifikáciami tohto zariadenia. Neoprávnené zmeny alebo modifikácie by mohli viesť k strate užívateľovho oprávnenia na prevádzkovanie zariadenia.

Toto zariadenie vyhovuje časti 15 Pravidiel FCC. Jeho prevádzka podlieha nasledujúcim dvom podmienkam: (1) toto zariadenie nesmie spôsobiť škodlivú interferenciu a (2) musí akceptovať každú prijatú interferenciu, vrátane interferencie ktorá môže spôsobiť neželanú prevádzku.

Zodpovedná strana:

International Business Machines Corporation New Orchard Road Armonk, NY 10504 Telefón: 1-919-543-2193

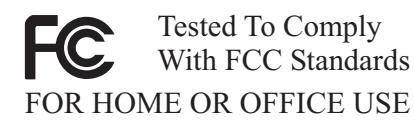

#### **Vyhlásenie o emisnej vhodnosti zariadenia triedy B v kanadskom priemysle**

Toto digitálne zariadenie triedy B vyhovuje kanadským normám ICES-003.

#### **Avis de conformite a la reglementation d'Industrie Canada**

Cet appareil numérique de la classe B est conforme à la norme NMB-003 du Canada.

#### **Deutsche EMV-Direktive (electromagnetische Verträglichkeit)**

Zulassungbescheinigunglaut dem Deutschen Gesetz über die elektromagnetische Verträglichkeit von Geräten (EMVG) vom 30. August 1995 (bzw. der EMC EG Richtlinie 89/336):

Dieses Gerät ist berechtigt in Übereinstimmungmit dem Deutschen EMVG das EG-Konformitätszeichen - CE - zu führen. Verantwortlich für die Konformitätserklärung nach Paragraph 5 des EMVG ist die:

IBM Deutschland Informationssysteme GmbH, 70548 Stuttgart.

Informationen in Hinsicht EMVG Paragraph 3 Abs. (2) 2:

Das Gerät erfüllt die Schutzanforderungen nach EN 55024:1998 und EN 55022:1998 Klasse B.

#### EN 55022 Hinweis:

"Wird dieses Gerät in einer industriellen Umgebung betrieben (wie in EN 55022:B festgetlegt), dann kann es dabei eventuell gestört werden. In solch einem FA11 ist der Abstand bzw. die Abschirmungzu der industriellen Störquelle zu vergröβern."

#### Anmerkung:

Um die Einhaltung des EMVG sicherzustellen sind die Geräte, wie in den IBM Handbüchern angegeben, zu installieren und zu betreiben.

#### **Európska únia - direktíva o emisiách**

Tento produkt je v súlade s požiadavkami ochrany direktívy EU Council Directive 89/336/ECC v aproximácii práva členských štátov týkajúcich sa elektromagnetickej kompatibility.

IBM nemôže akceptovať zodpovednosť za akékoľvek nevyhovenie požiadavkám ochrany, vyplývajúcim z neodporúčaných modifikácií produktu, vrátane úprav kariet nepochádzajúcich od IBM.

Tento produkt bol testovaný a vyhovuje limitom pre triedu B zariadení informačných technológií podľa európskeho štandardu EN 55022. Limity pre zariadenie triedy B boli odvodené pre typické obytné prostredie za účelom poskytovania rozumnej ochrany voči interferencii s licenčnými komunikačnými zariadeniami.

#### **Union Européenne - Directive Conformité électromagnétique**

Ce produit est conforme aux exigences de protection de la Directive 89/336/EEC du Conseil de l'UE sur le rapprochement des lois des États membres en matière de compatibilité électromagnétique.

IBM ne peut accepter aucune responsabilité pour le manquement aux exigences de protection résultant d'une modification non recommandée du produit, y compris l'installation de cartes autres que les cartes IBM.

Ce produit a été testé et il satisfait les conditions de l'équipement informatique de Classe B en vertu de Standard européen EN 55022. Les conditions pour l'équipement de Classe B ont été définies en fonction d'un contexte résidentiel ordinaire afin de fournir une protection raisonnable contre l'interférence d'appareils de communication autorisés.

#### **Unione Europea - Directiva EMC (Conformidad électromagnética)**

Este producto satisface los requisitos de protección del Consejo de la UE, Directiva 89/336/CEE en lo que a la legislatura de los Estados Miembros sobre compatibilidad electromagnética se refiere.

IBM no puede aceptar responsabilidad alguna si este producto deja de satisfacer dichos requisitos de protección como resultado de una modificación no recomendada del producto, incluyendo el ajuste de tarjetas de opción que no sean IBM.

Este producto ha sido probado y satisface los límites para Equipos Informáticos Clase B de conformidad con el Estándar Europeo EN 55022. Los límites para los equipos de Clase B se han establecido para entornos residenciales típicos a fin de proporcionar una protección razonable contra las interferencias con dispositivos de comunicación licenciados.

#### **Union Europea - Normativa EMC**

Questo prodotto è conforme alle normative di protezione ai sensi della Direttiva del Consiglio dell'Unione Europea 89/336/CEE sull'armonizzazione legislativa degli stati membri in materia di compatibilità elettromagnetica.

IBM non accetta responsabilità alcuna per la mancata conformità alle normative di protezione dovuta a modifiche non consigliate al prodotto, compresa l'installazione di schede e componenti di marca diversa da IBM.

Le prove effettuate sul presente prodotto hanno accertato che esso rientra nei limiti stabiliti per le le apparecchiature di informatica Classe B ai sensi del Norma Europea EN 55022. I limiti delle apparecchiature della Classe B sono stati stabiliti al fine di fornire ragionevole protezione da interferenze mediante dispositivi di comunicazione in concessione in ambienti residenziali tipici.

이 기기는 가정용으로 전자파 적합등록을 한 기기로서 주거지역에서는 물론 모든 지역에서 사용할 수 있습니다.

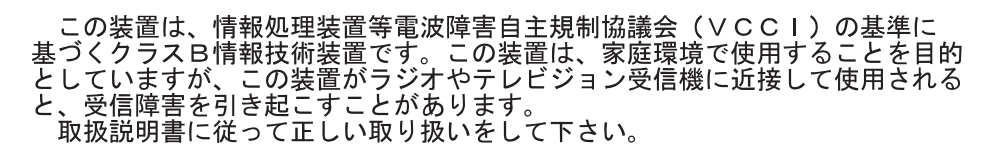

**Japonské vyhlásenie o zhode pre produkty menšie alebo rovné 20 A na fázu**

高調波ガイドライン適合品

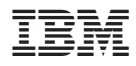

Identifikačné číslo: 73P3292

Vytlačené v USA

(1P) P/N: 73P3292

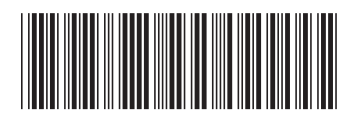